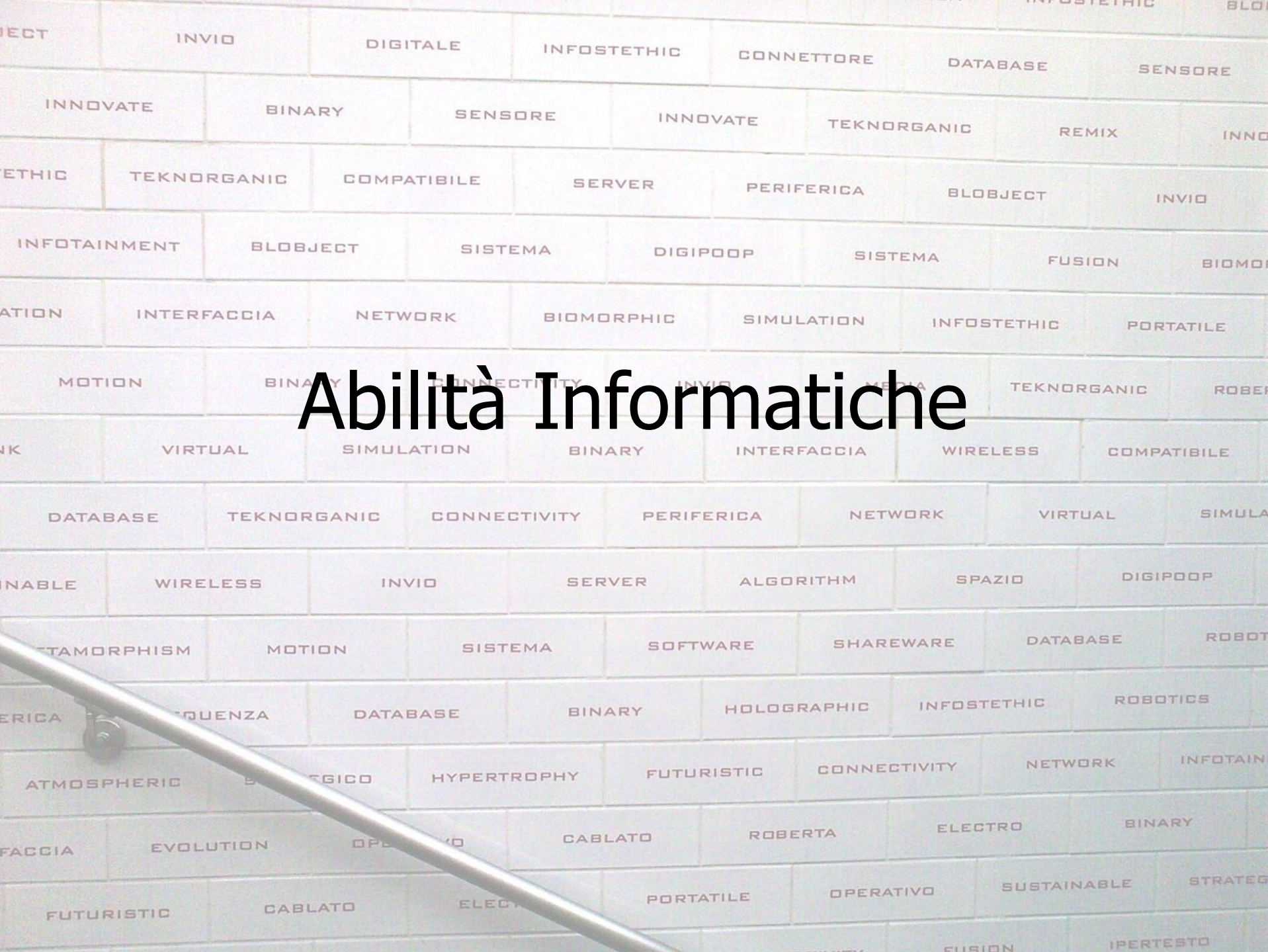

**USIEINIC** 

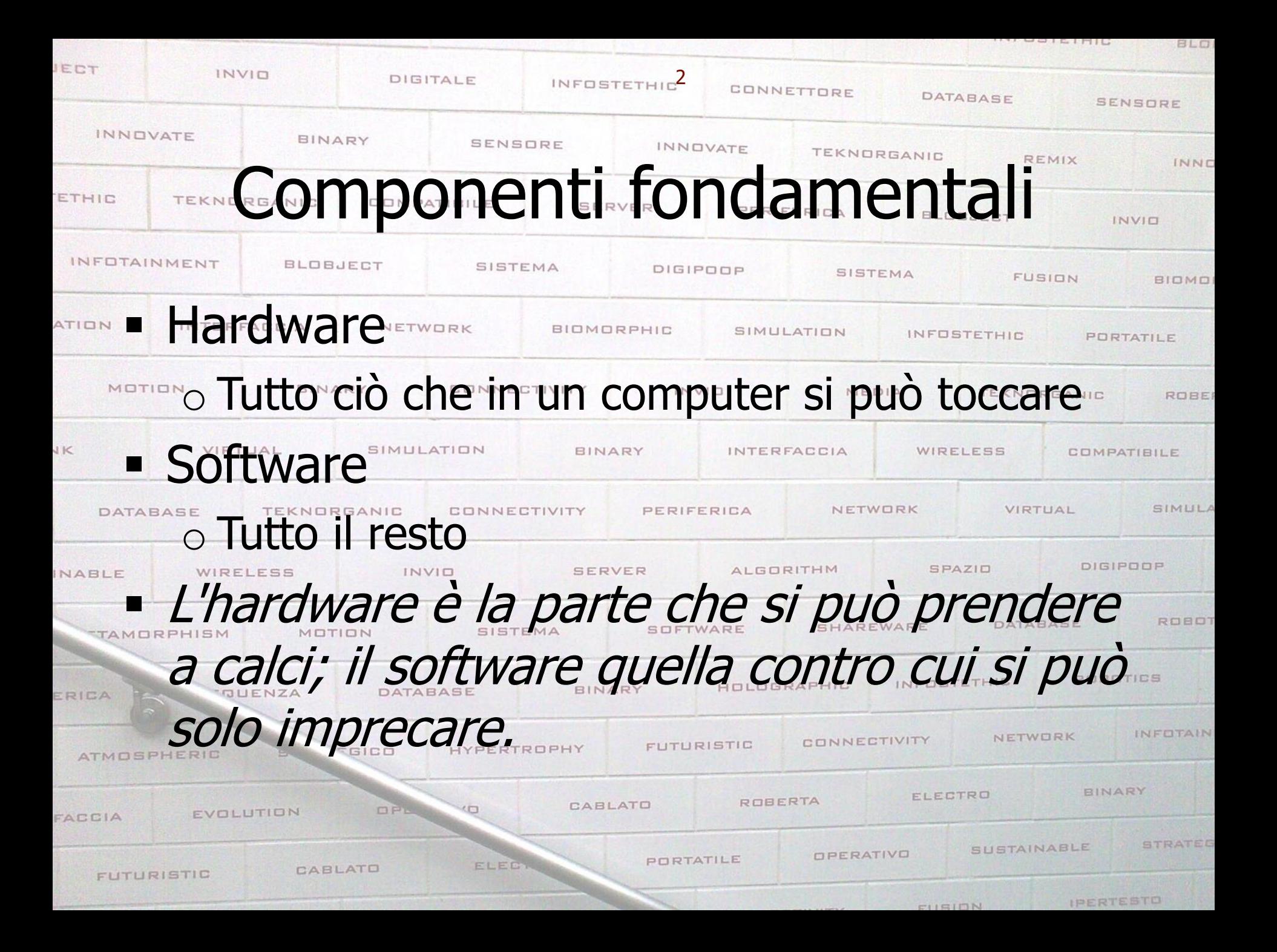

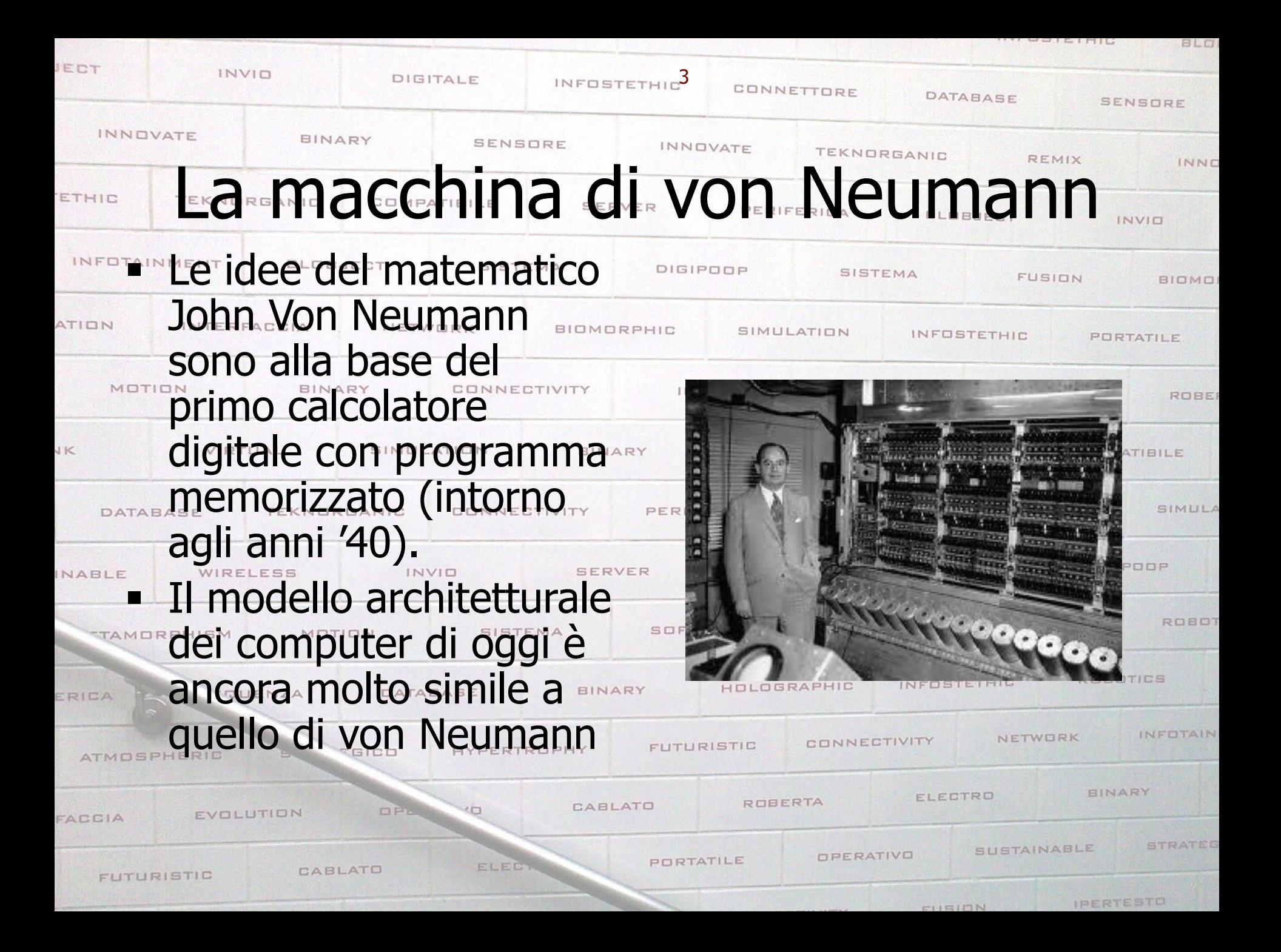

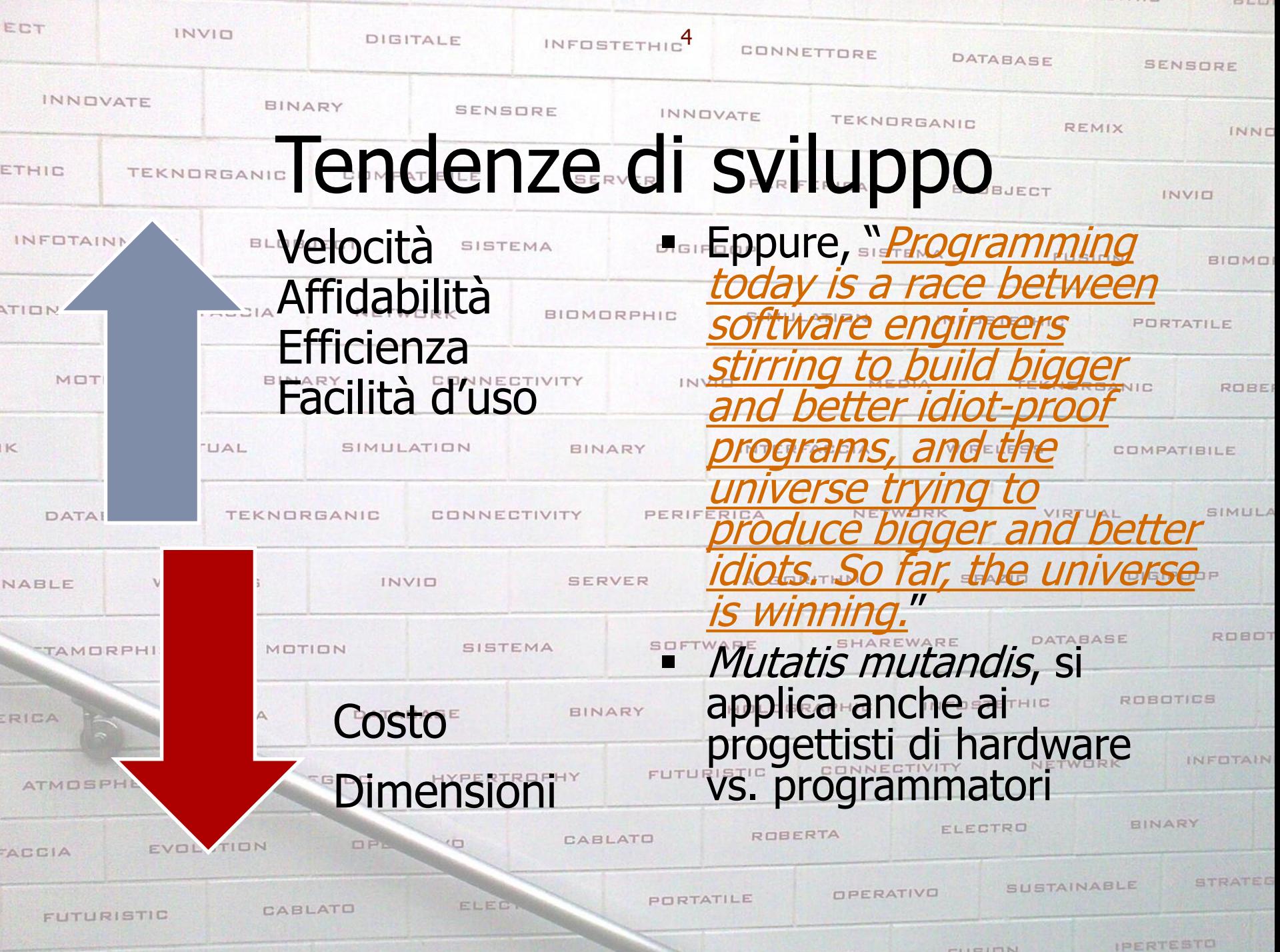

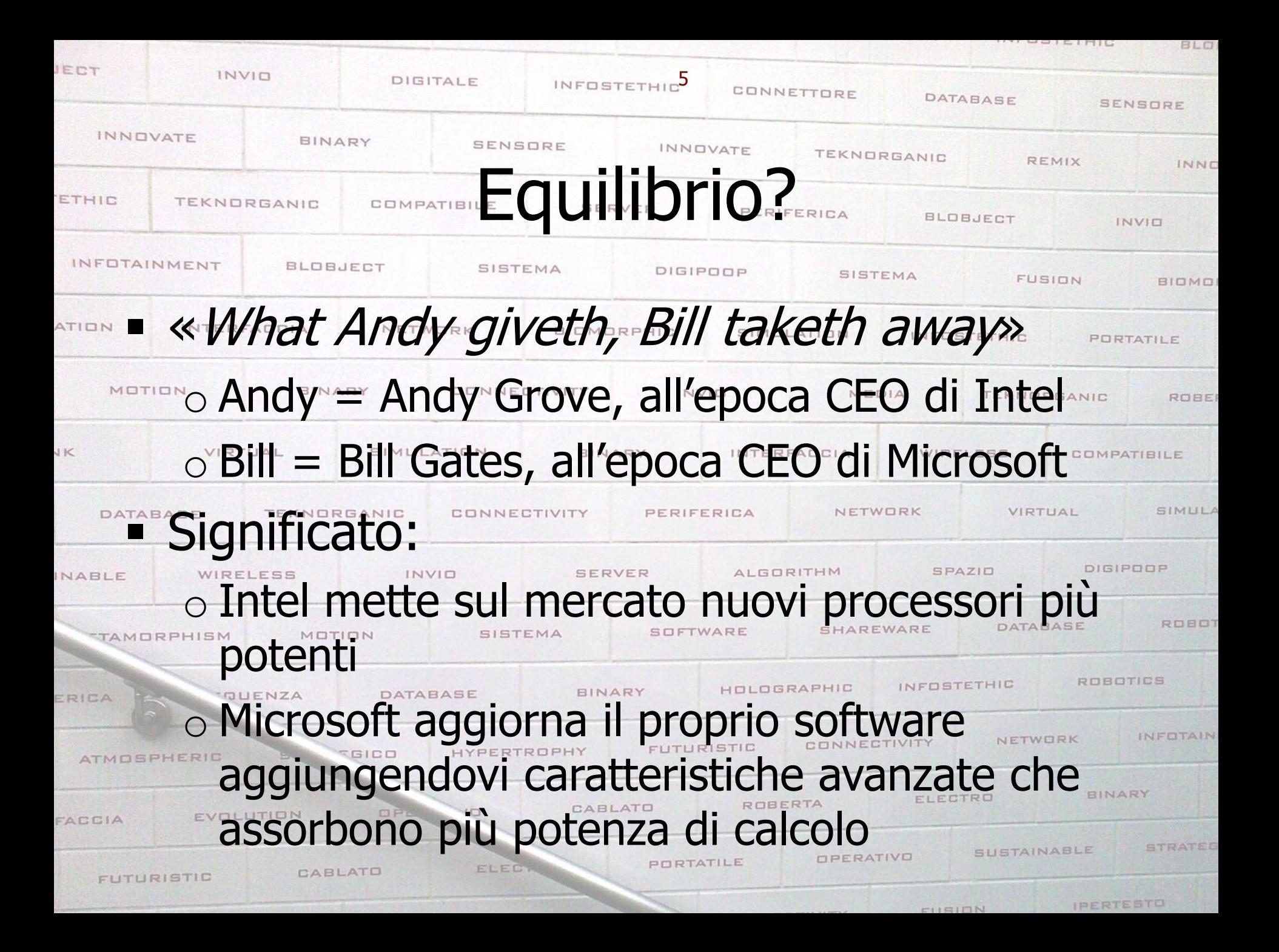

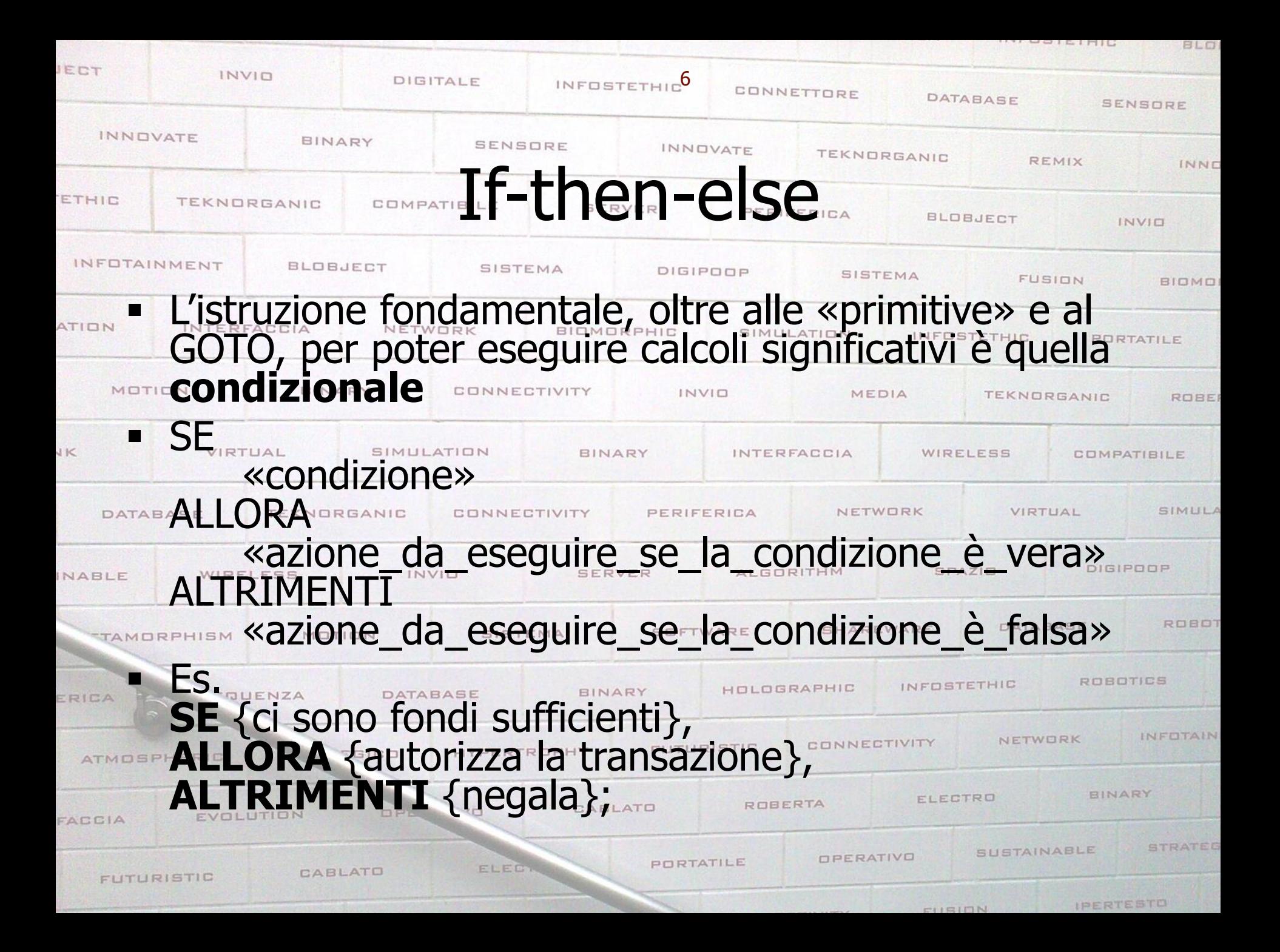

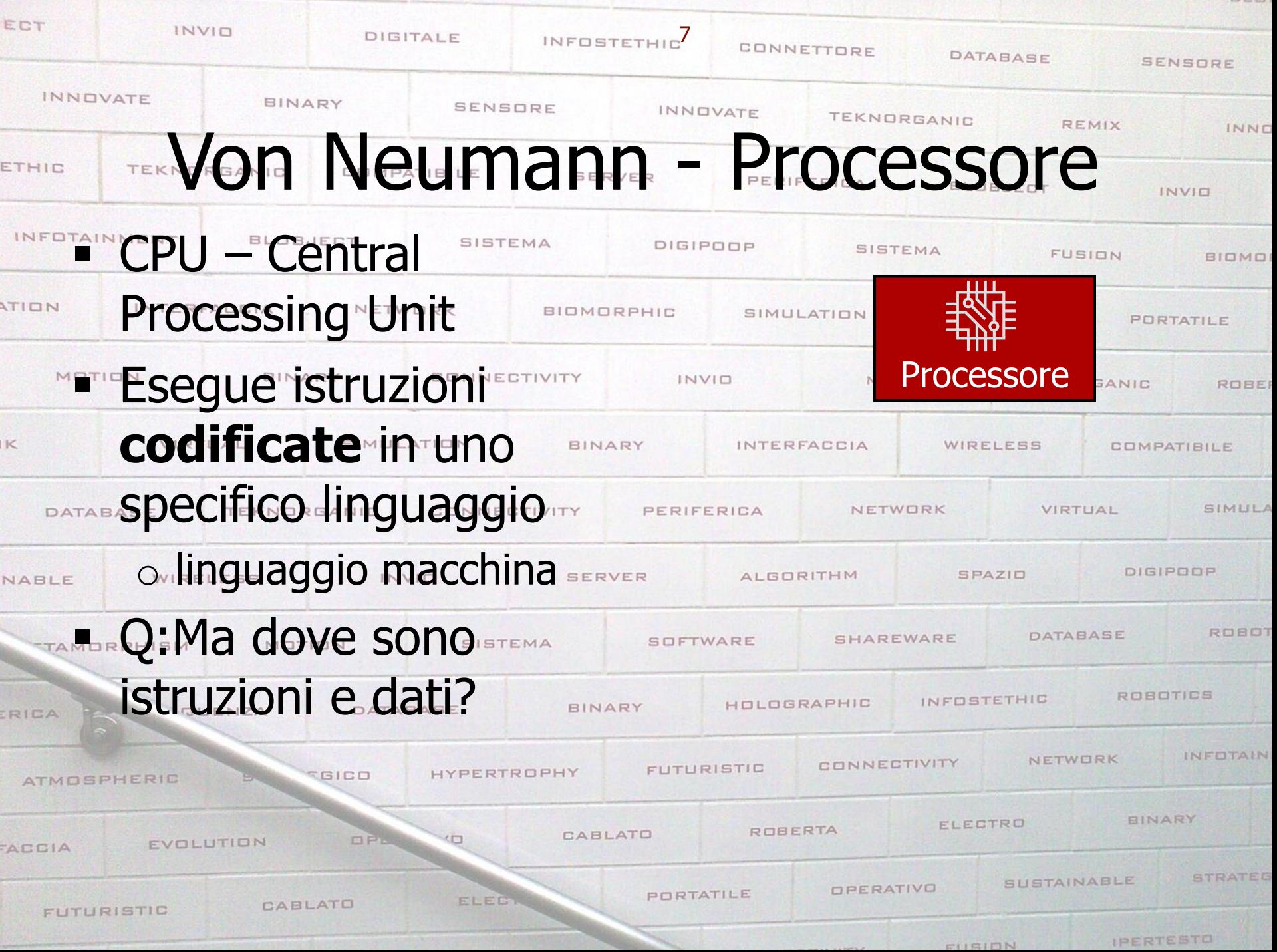

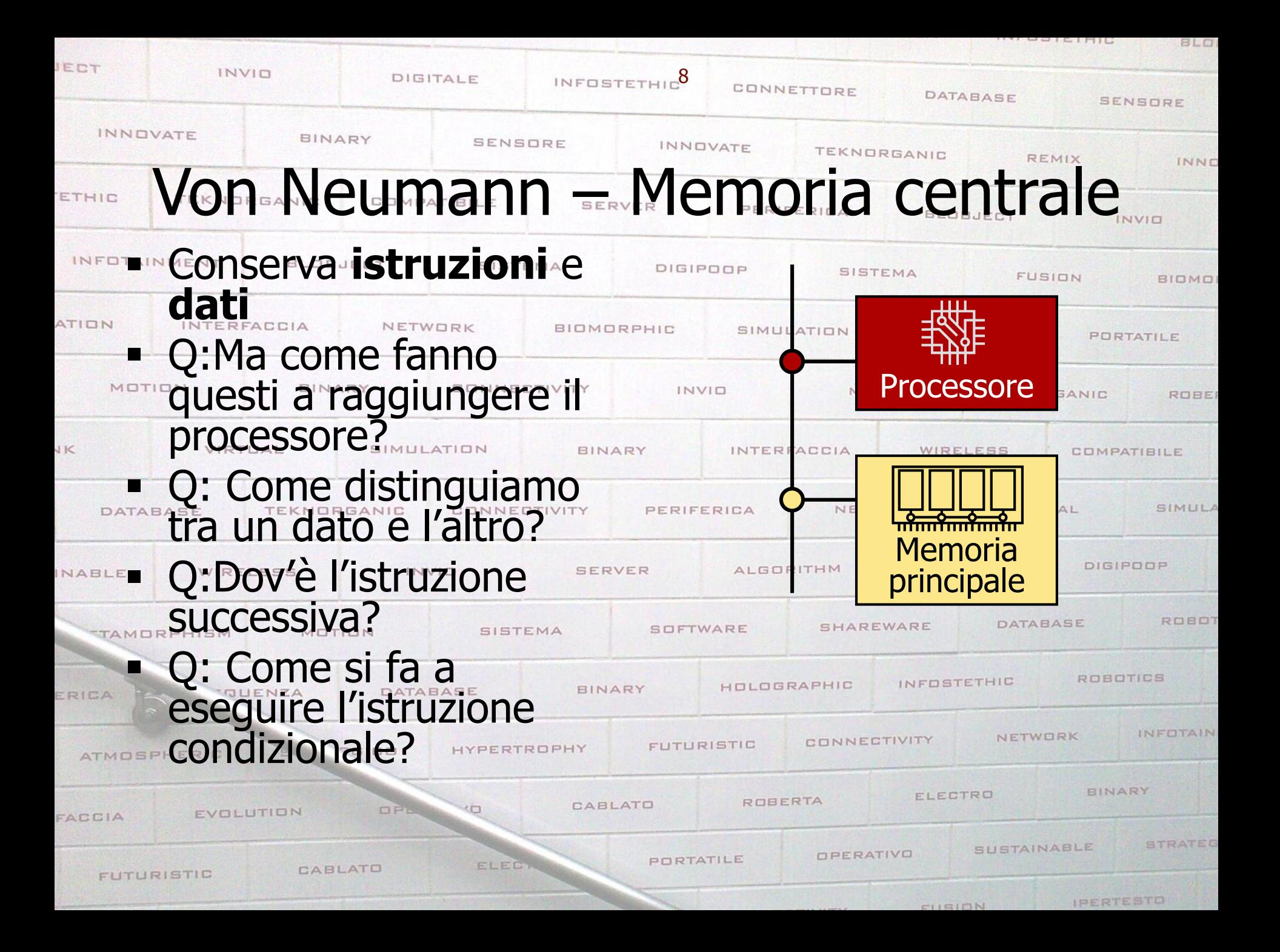

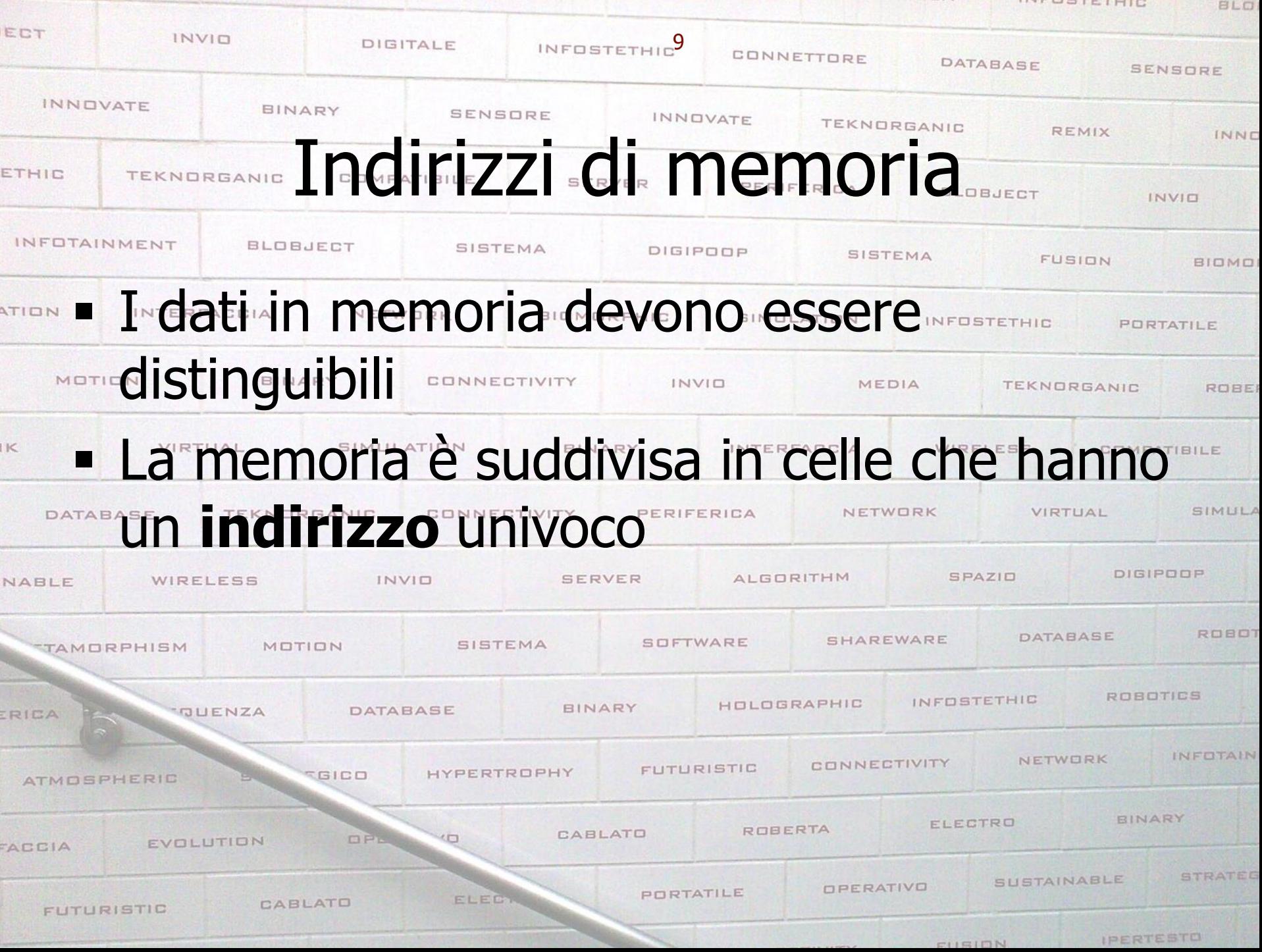

**INTERNET** 

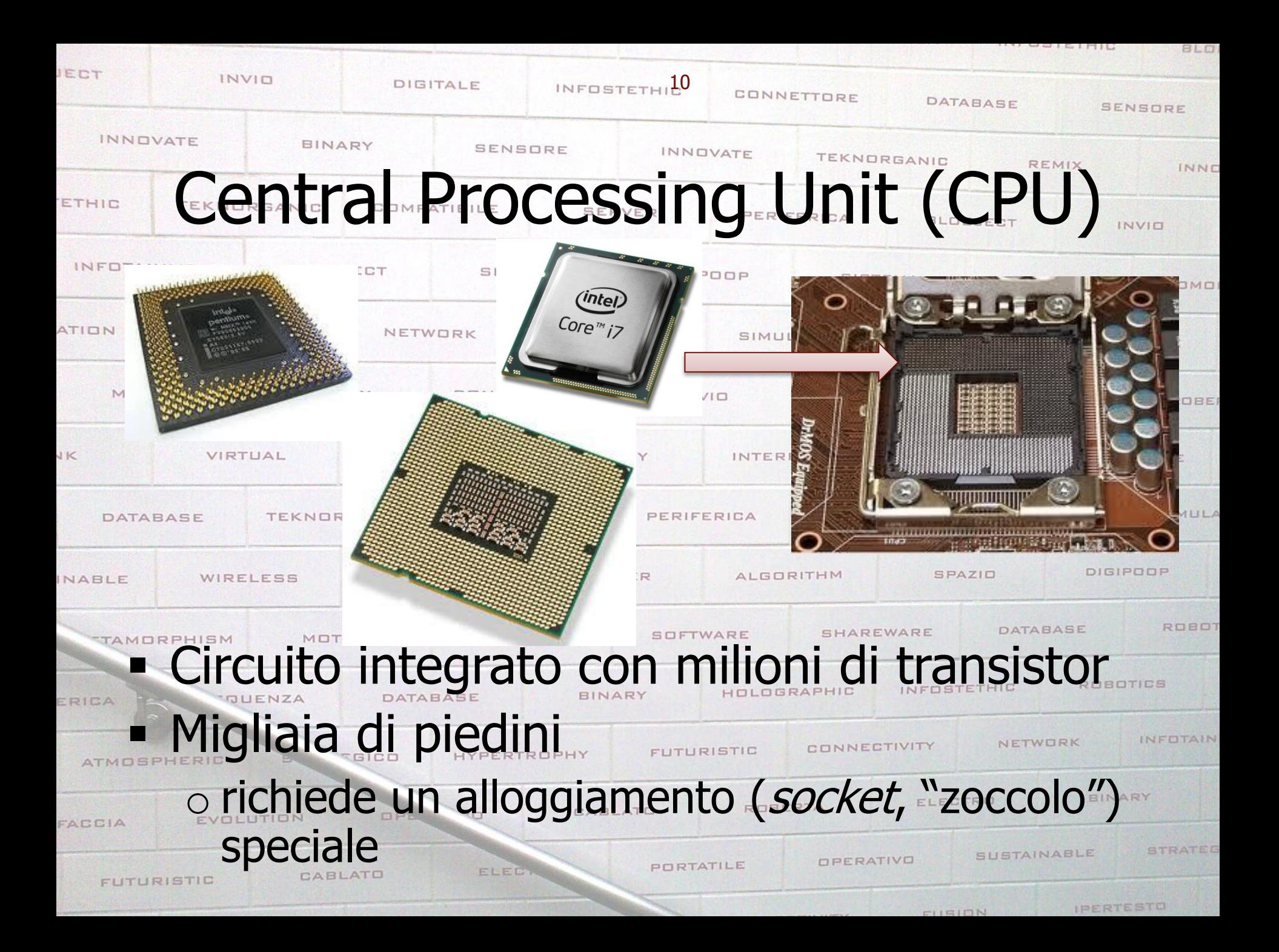

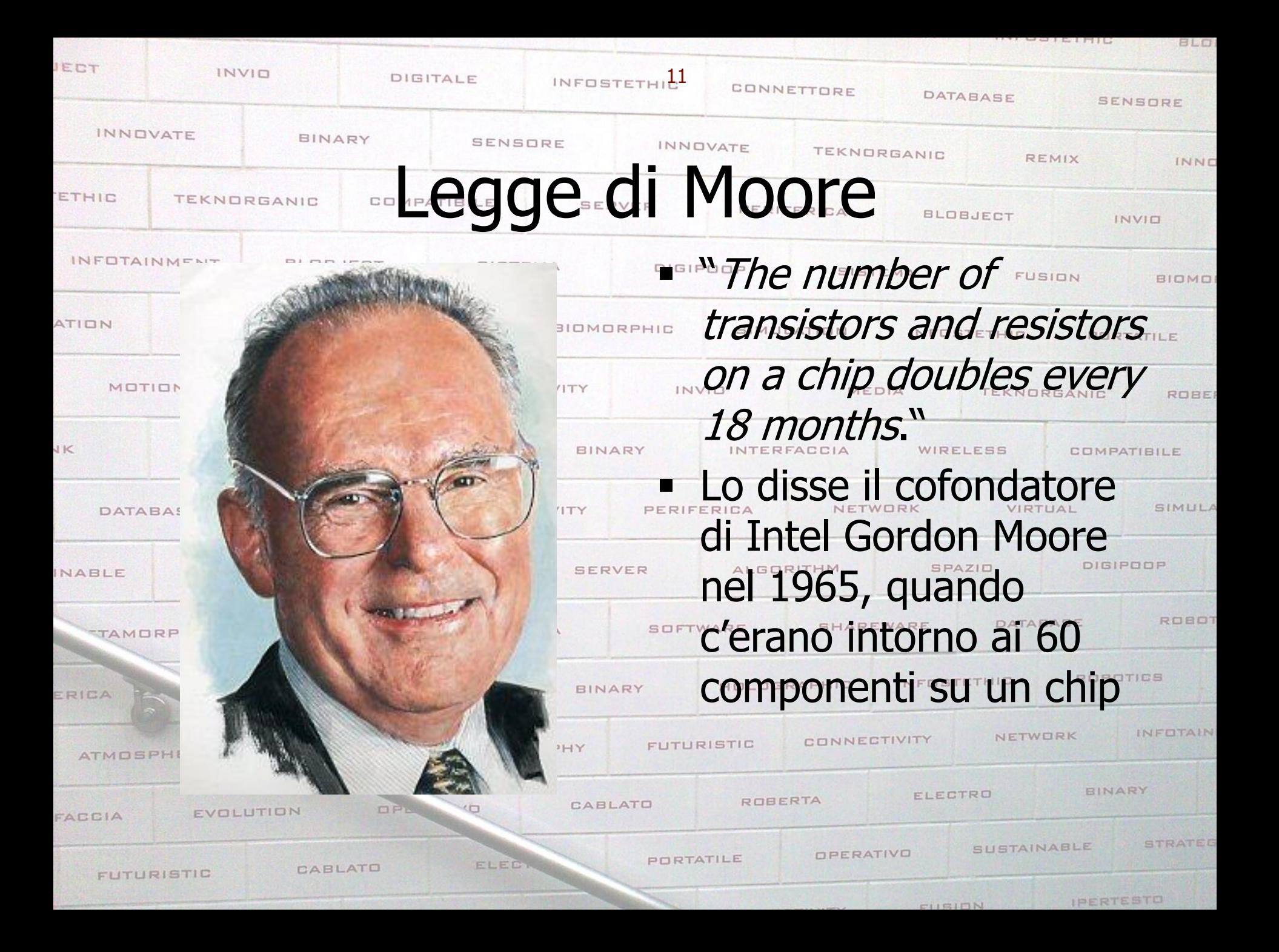

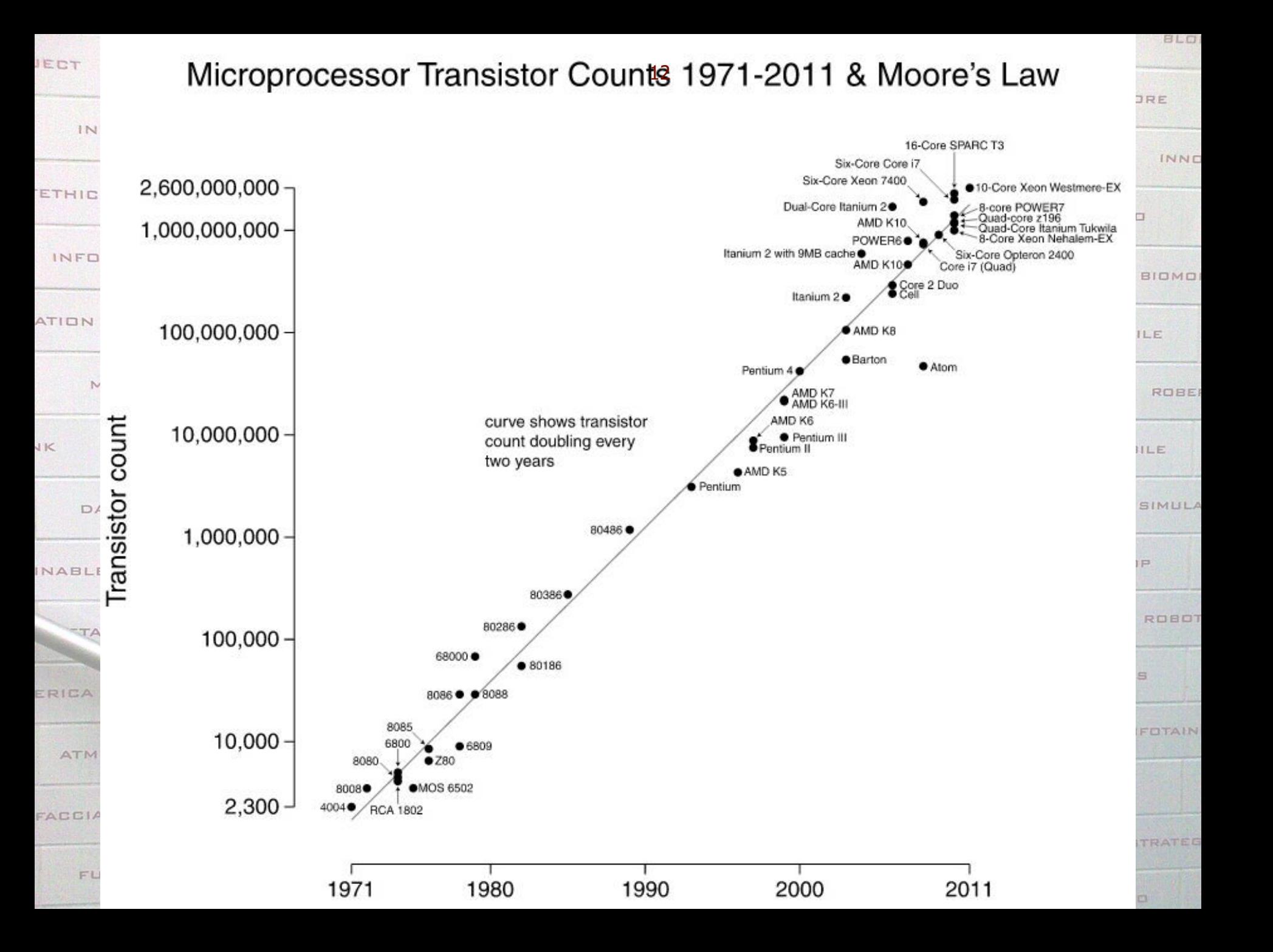

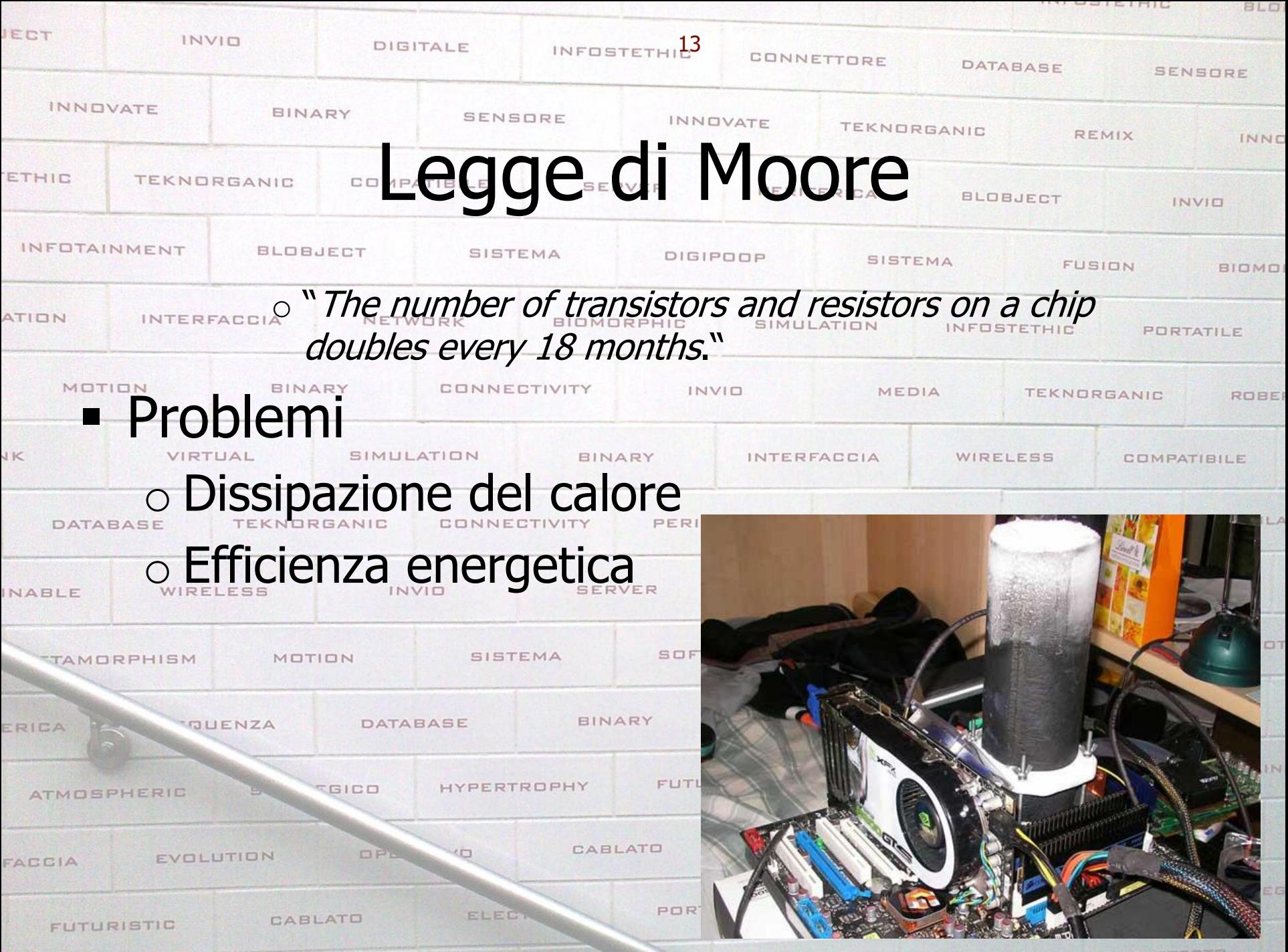

CURIDN

IPERTESTO

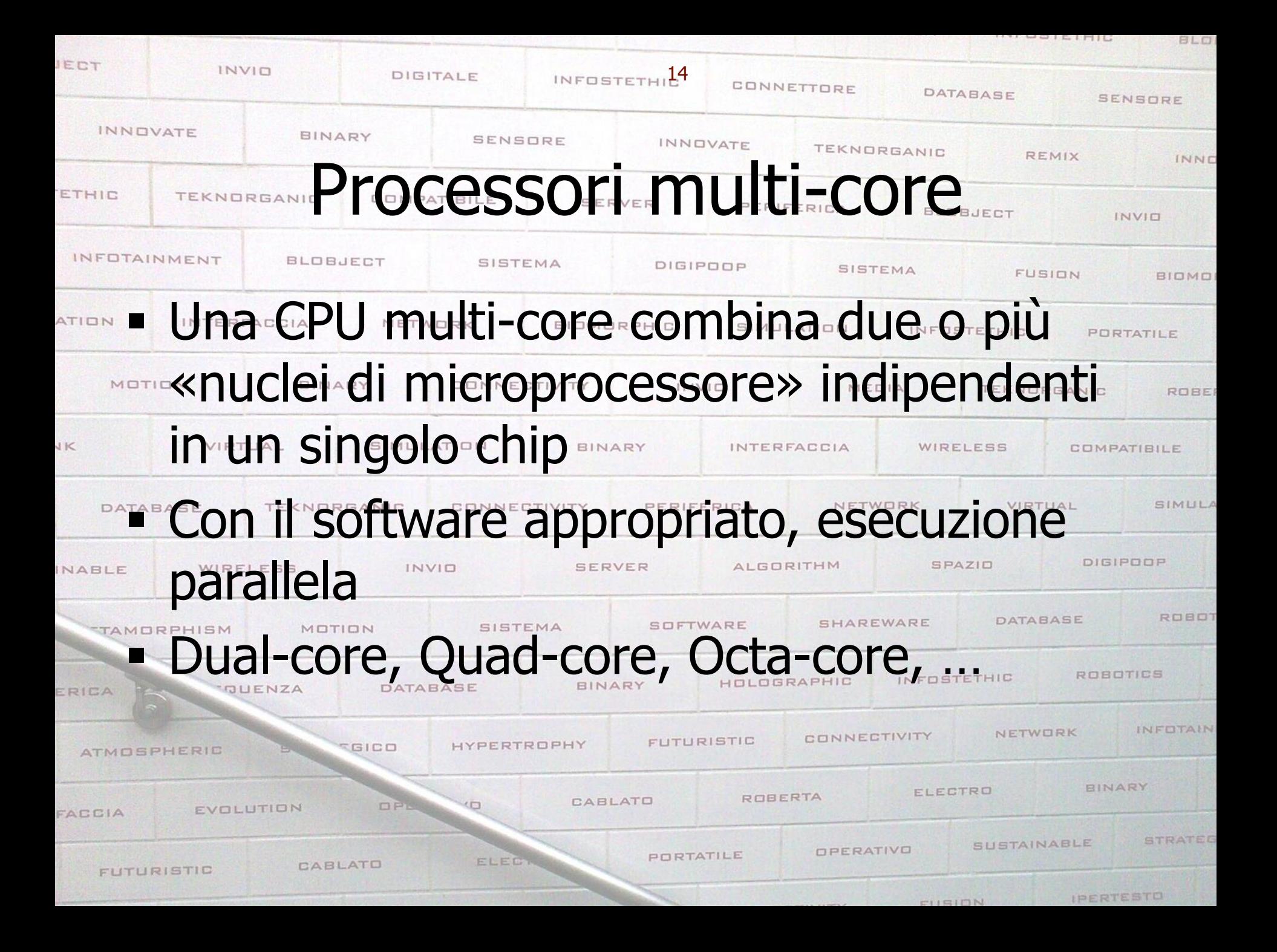

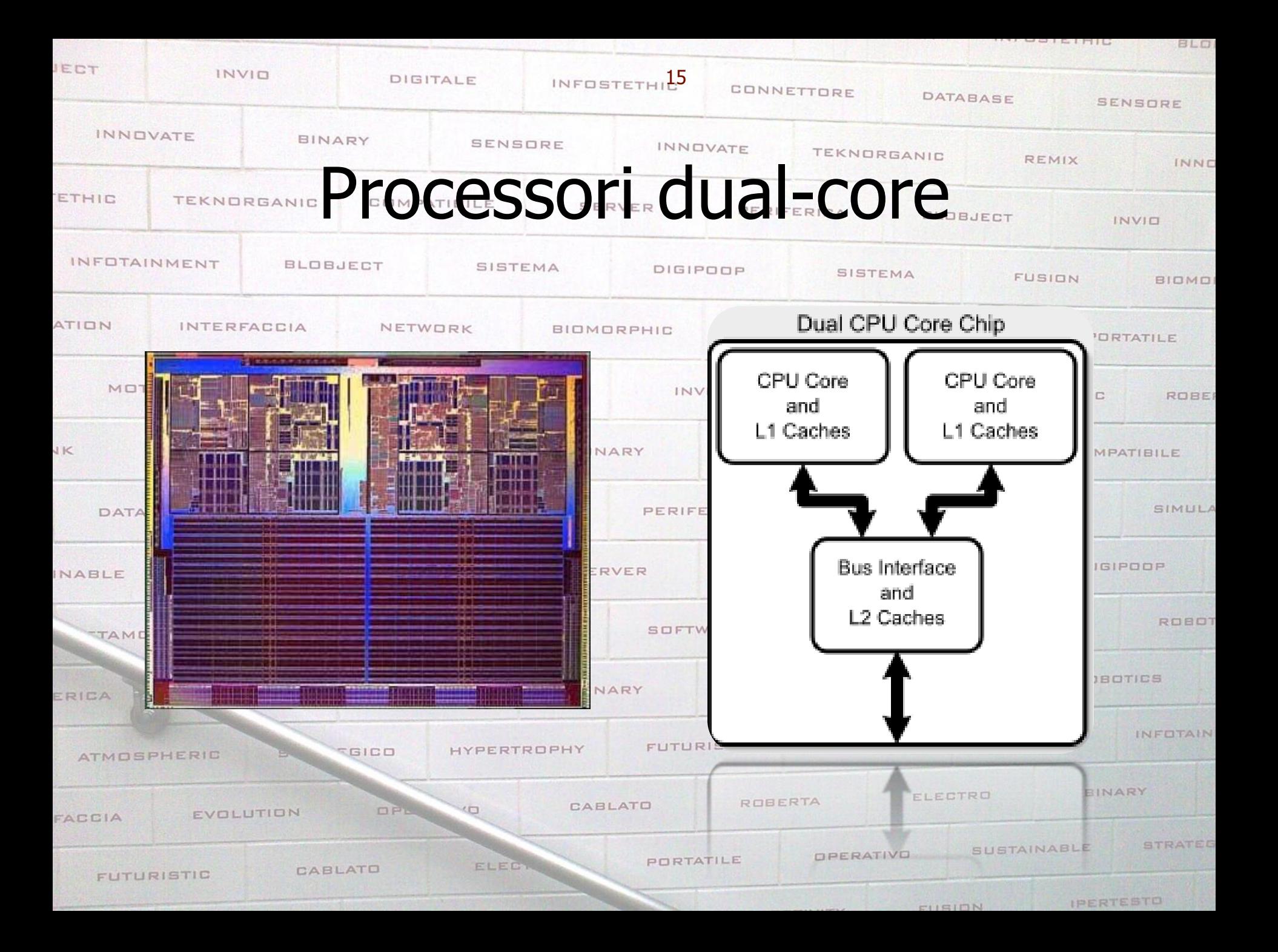

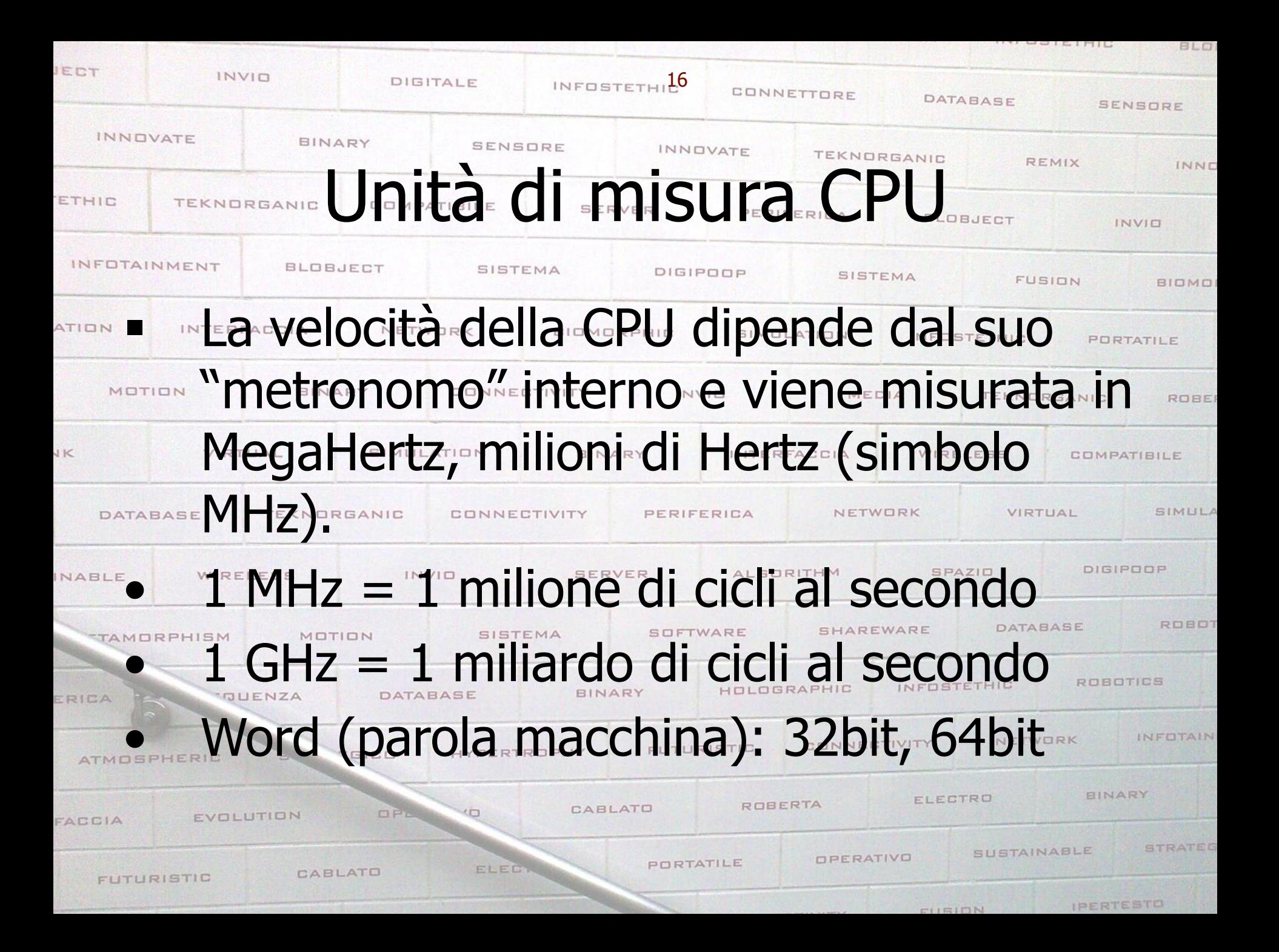

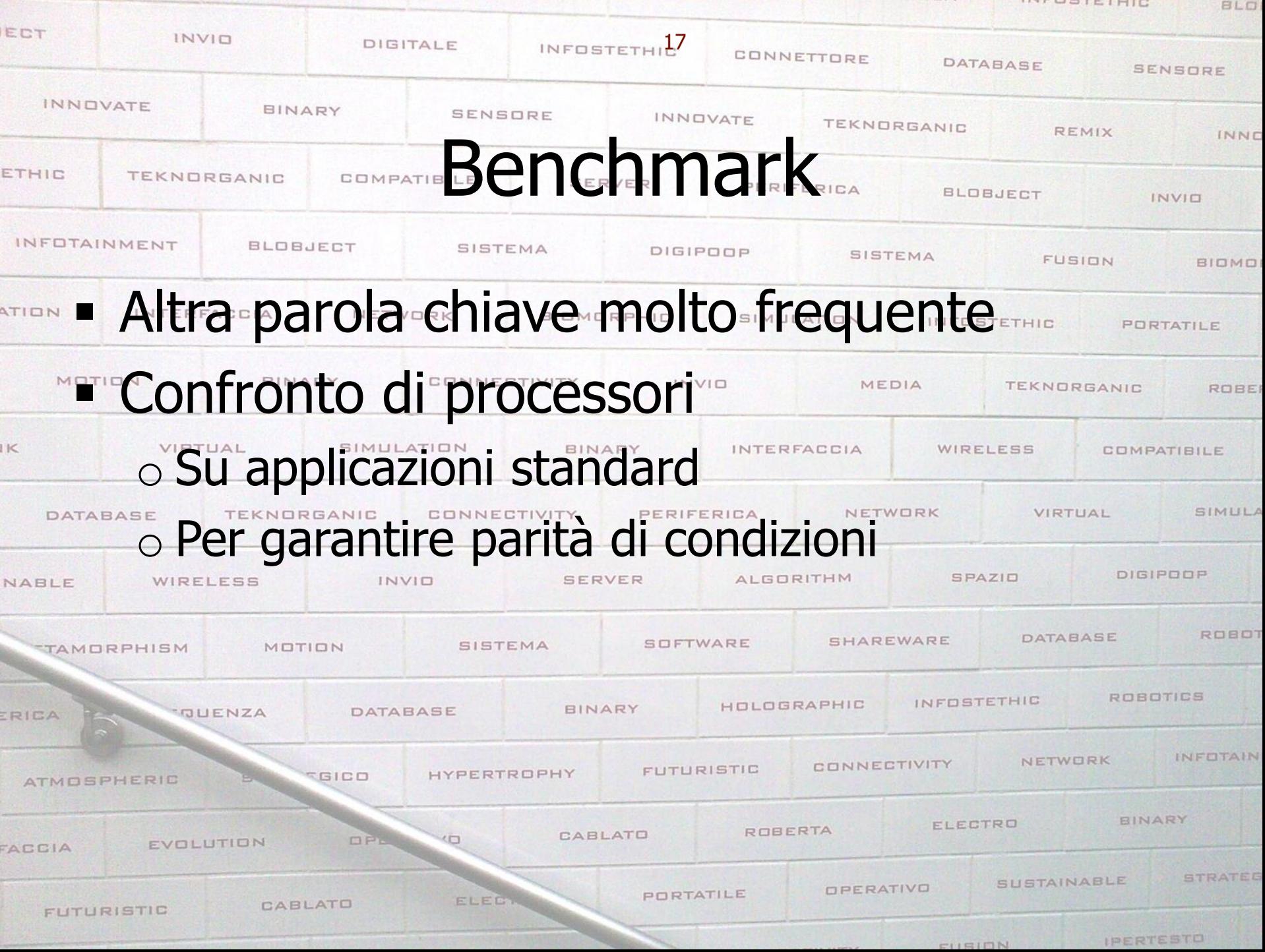

**ALCOISINIC** 

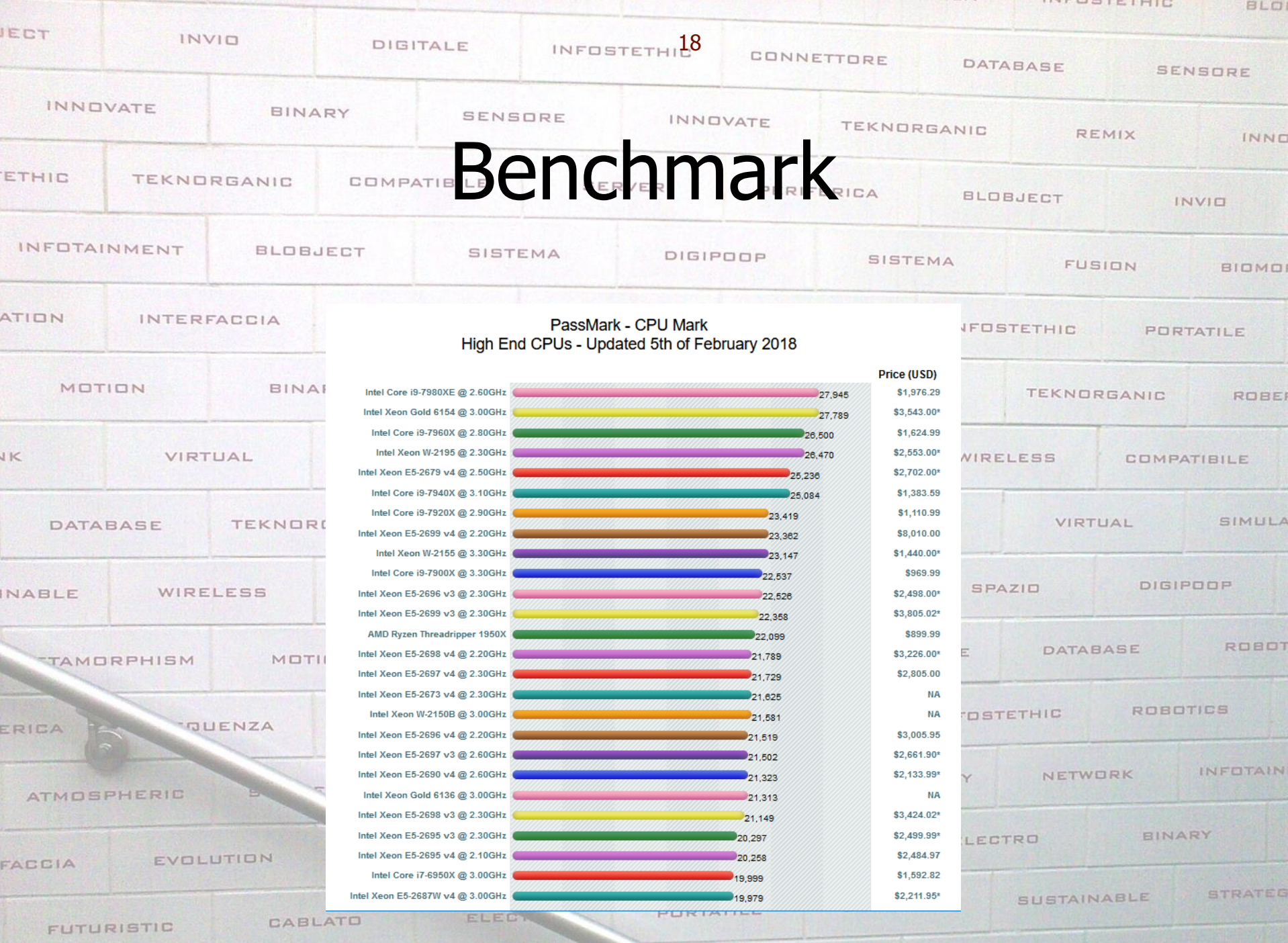

IPERTESTO

CURION

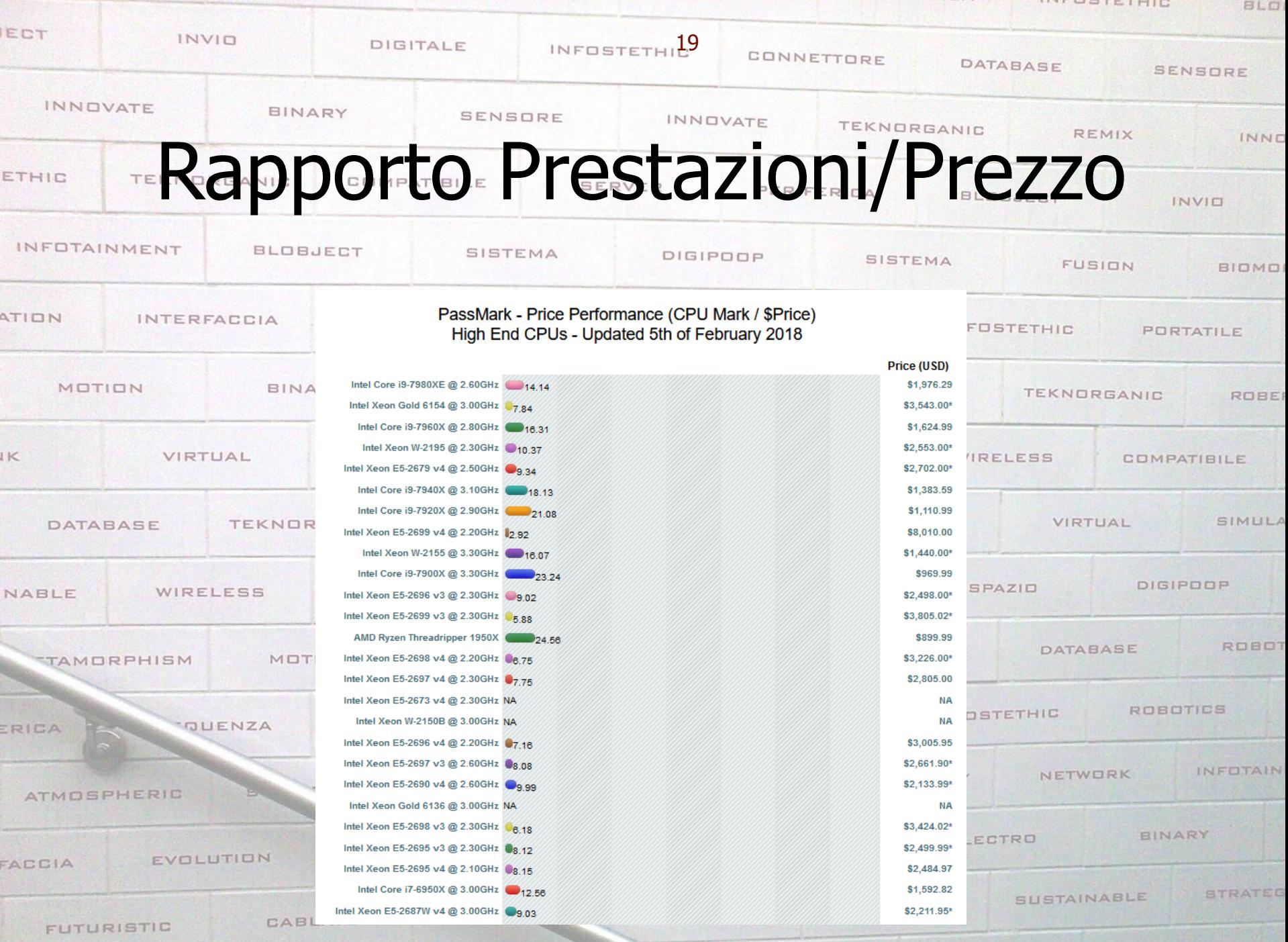

CURION

IPERTESTO

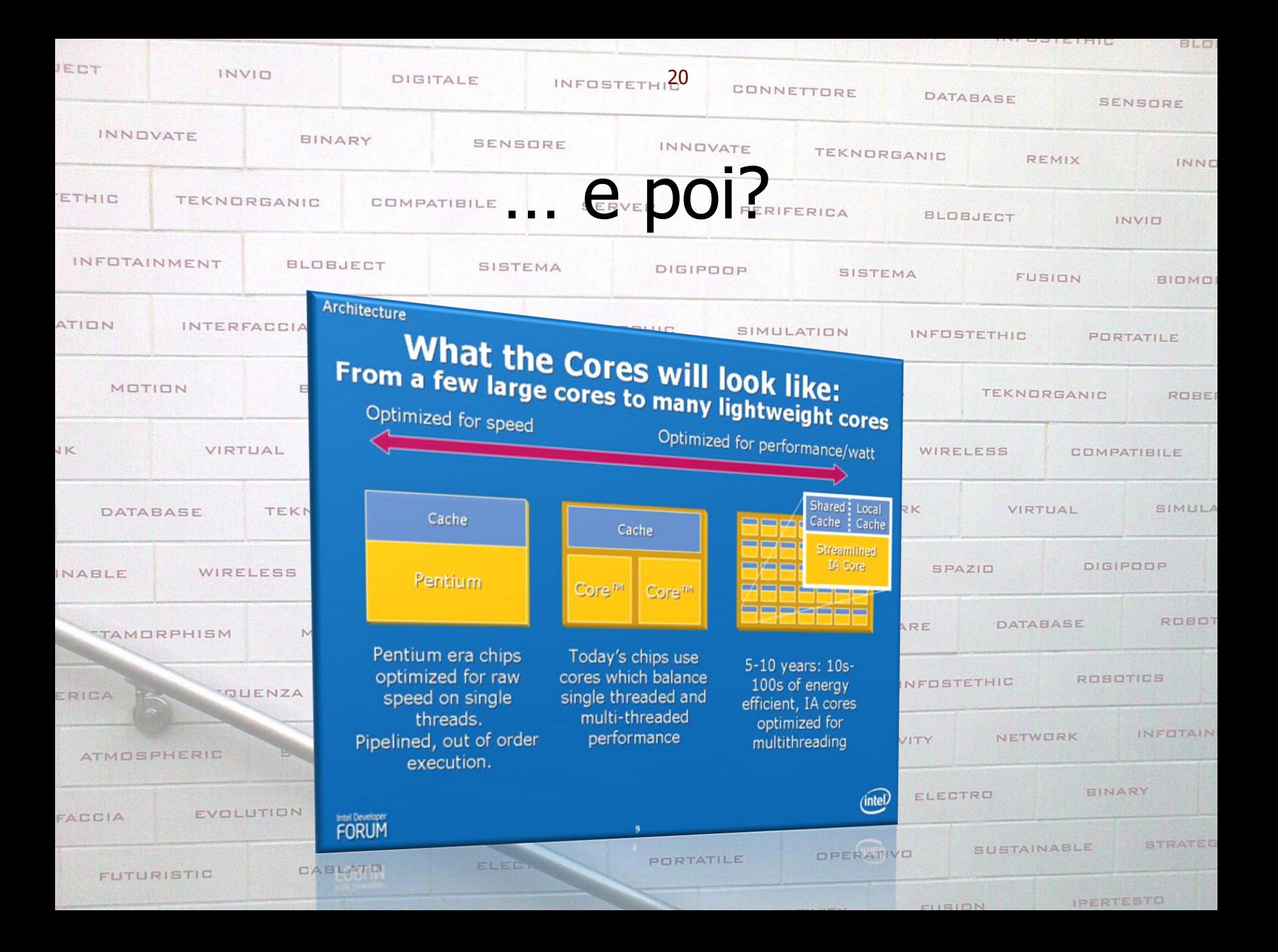

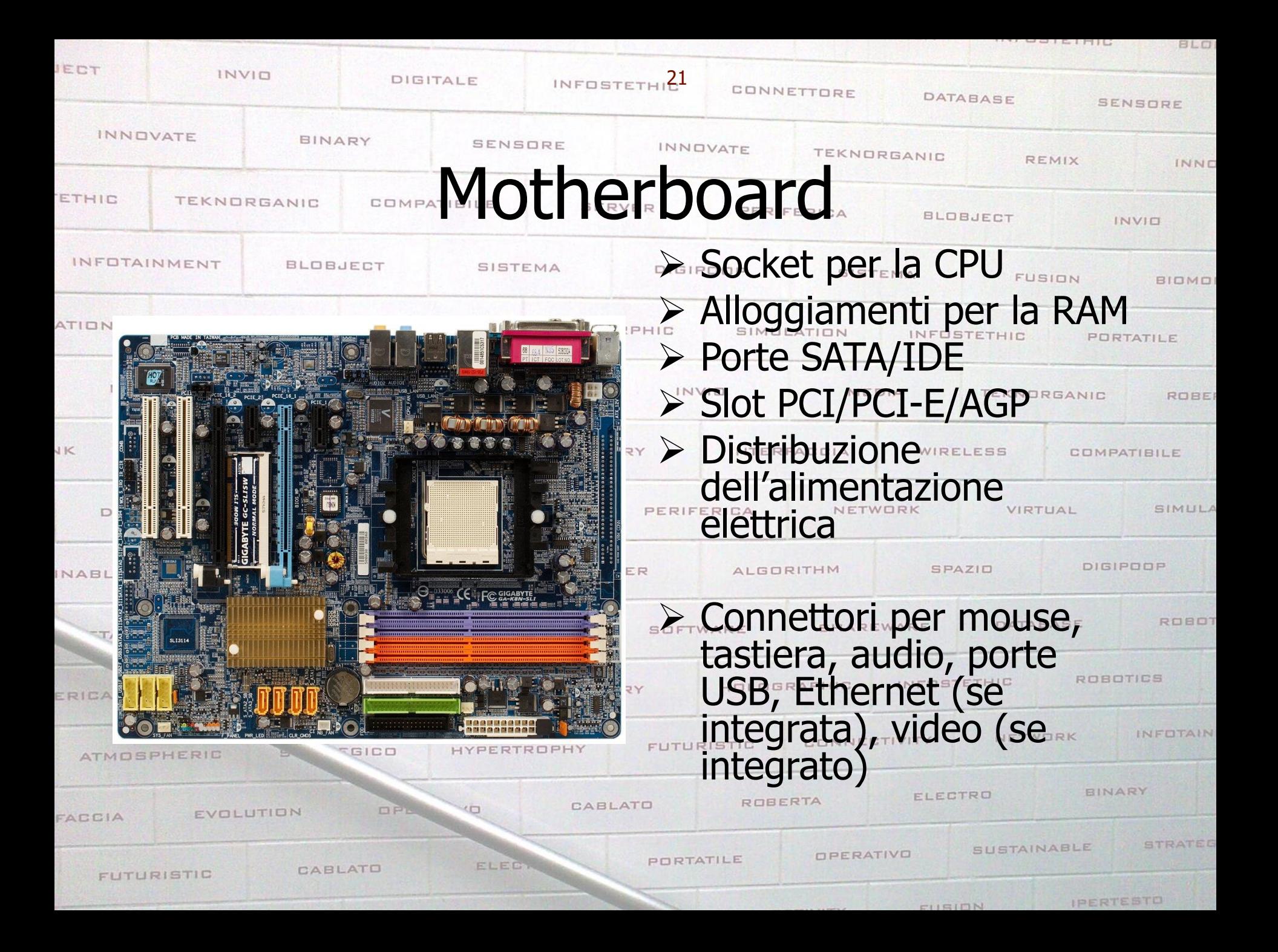

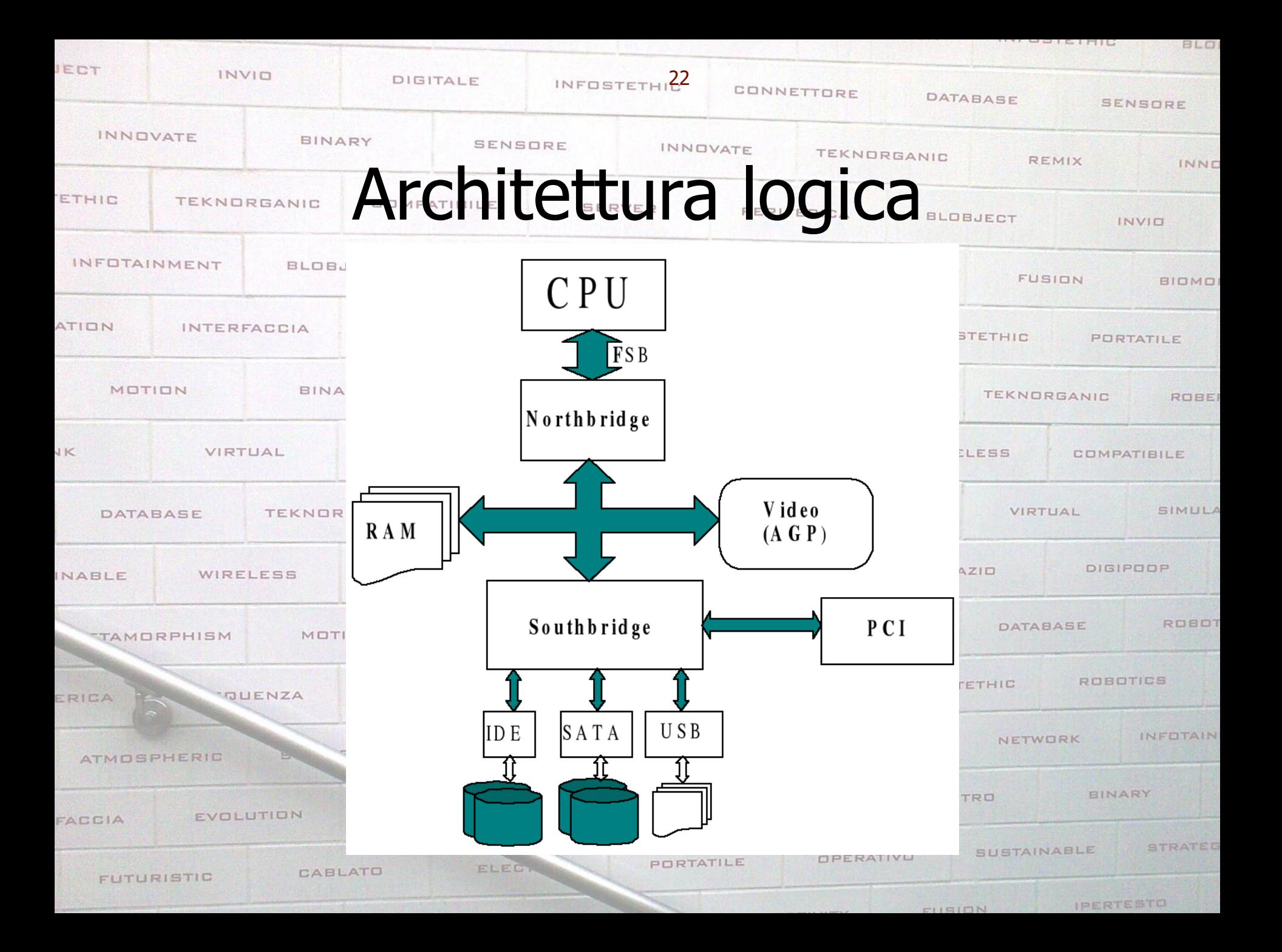

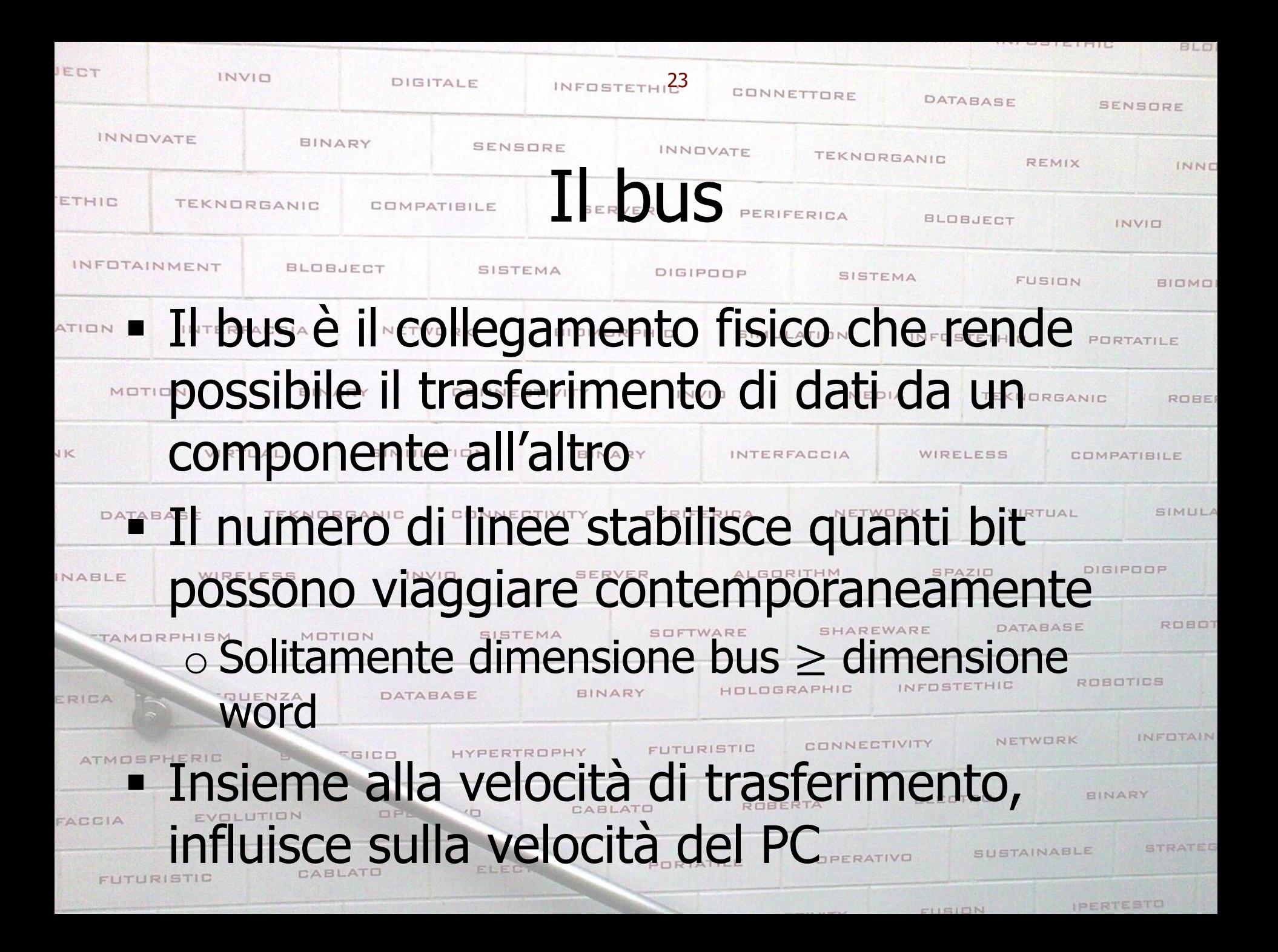

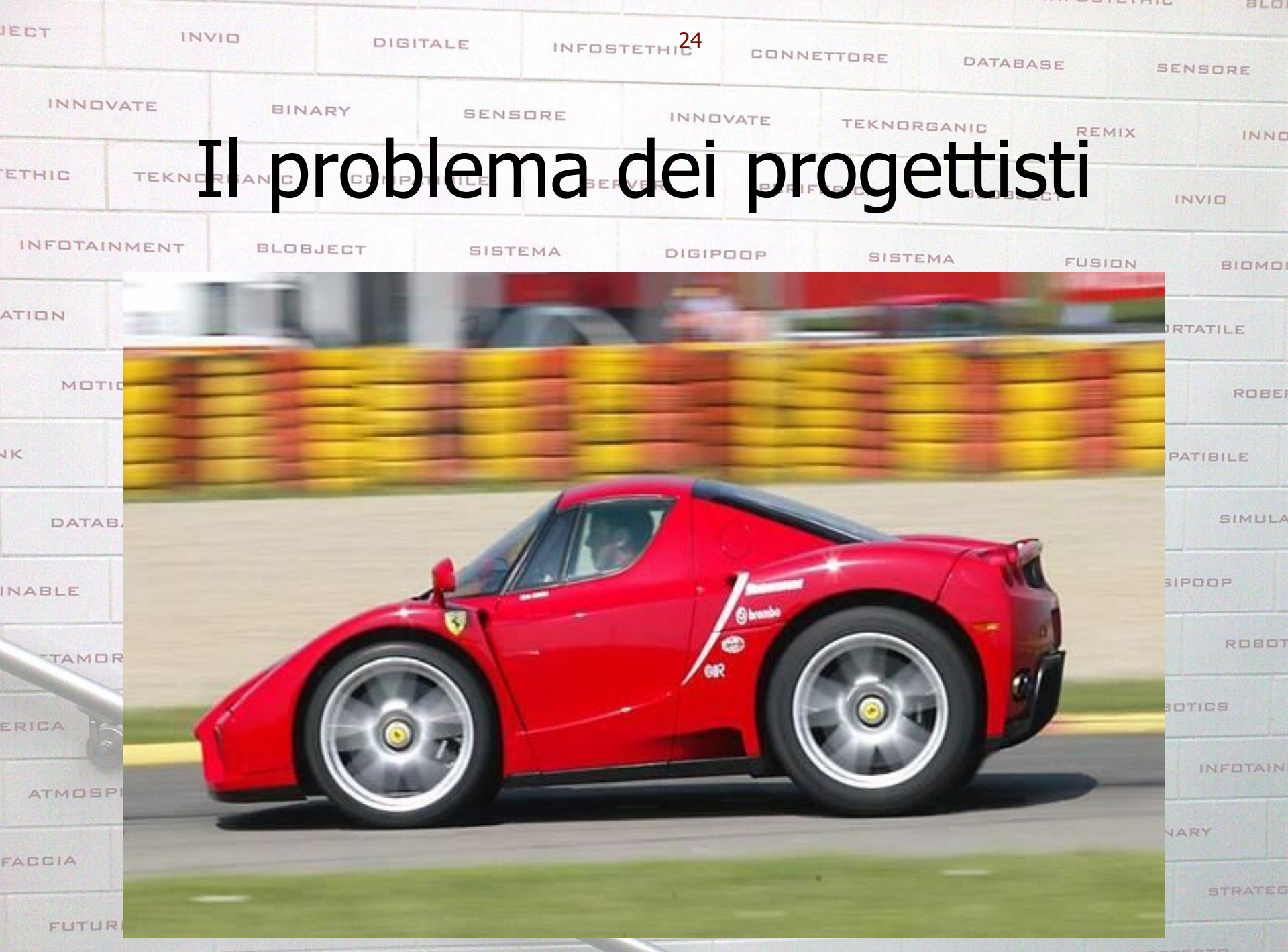

**IPERTESTE** CURION

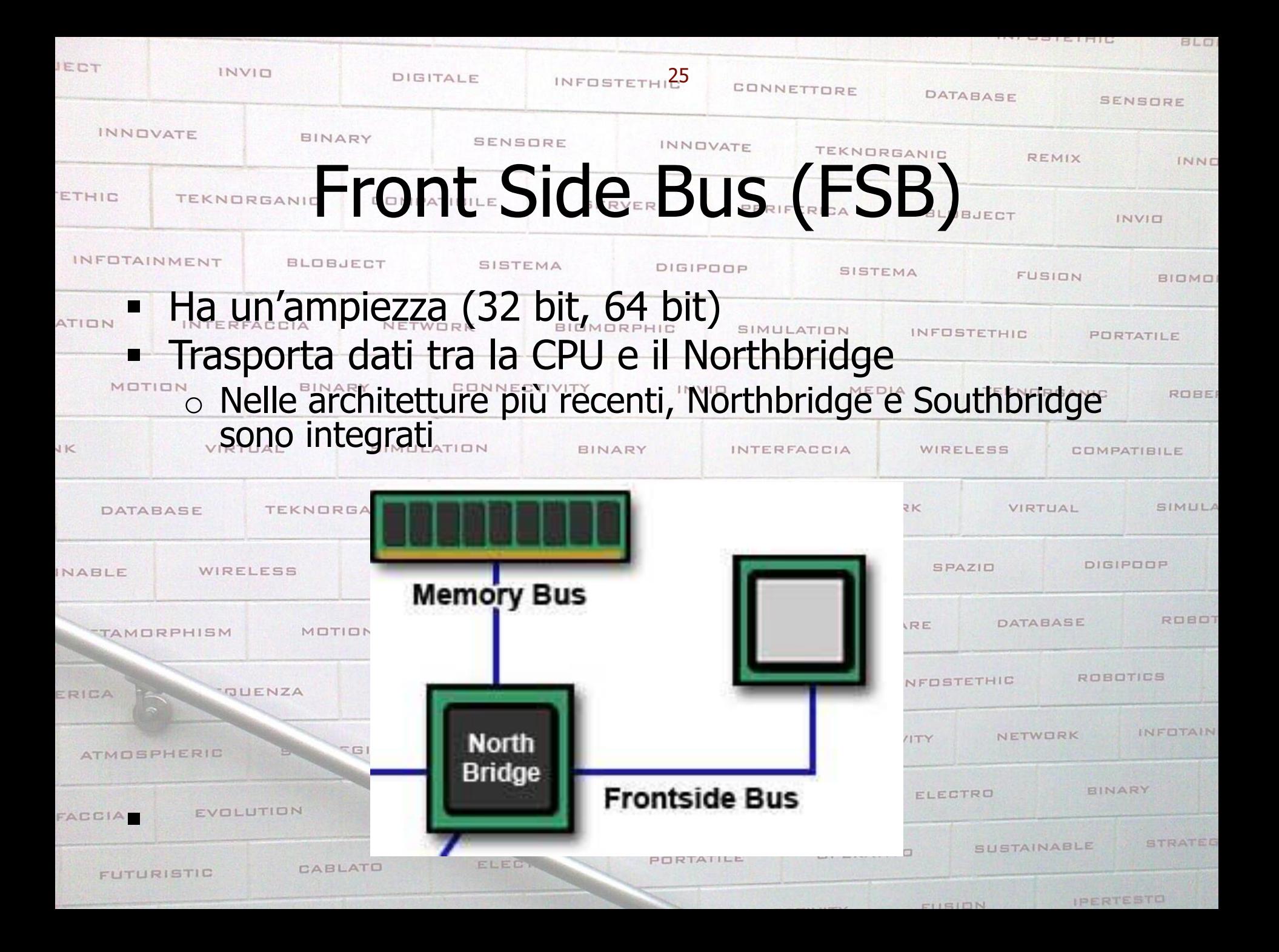

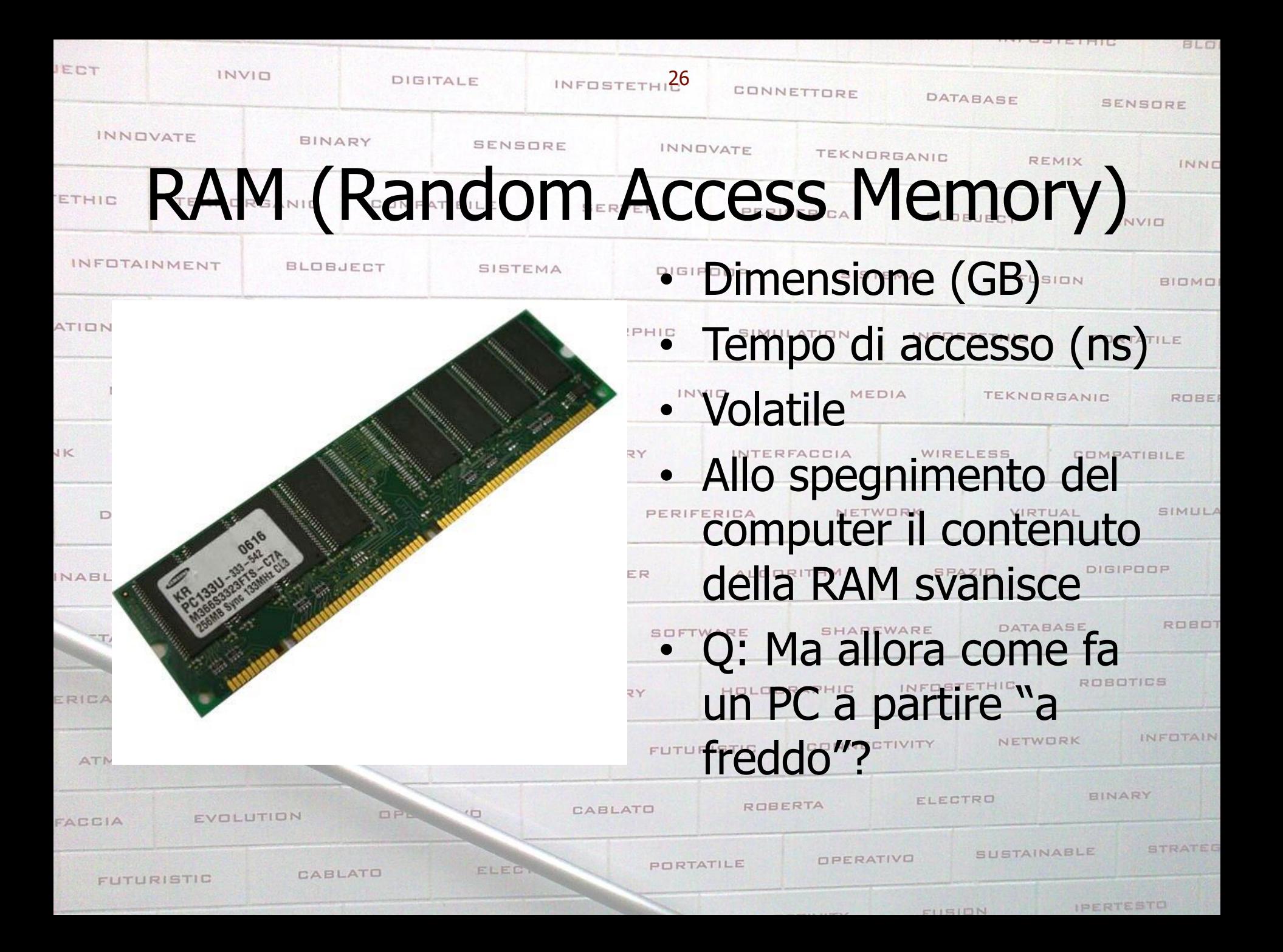

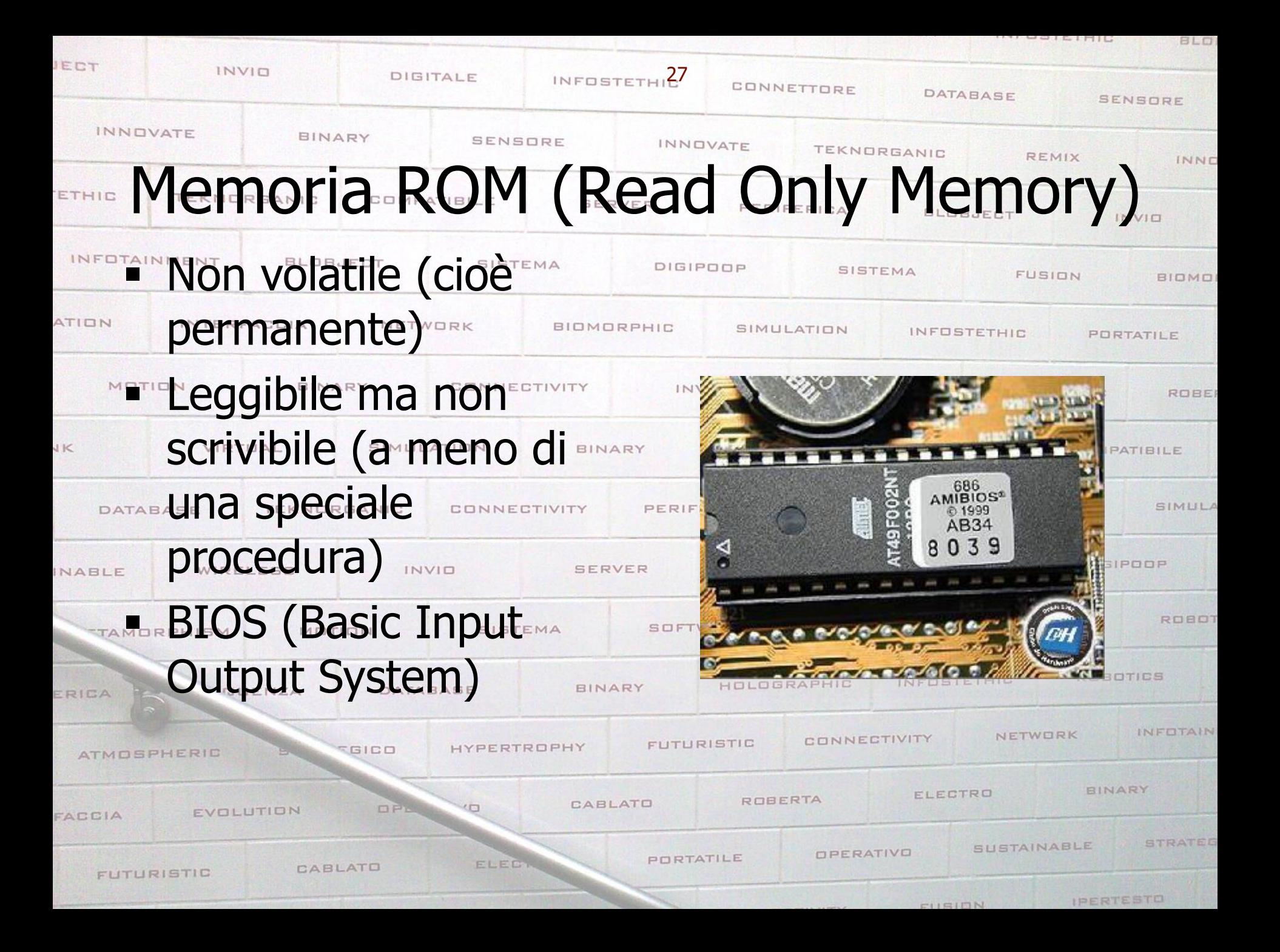

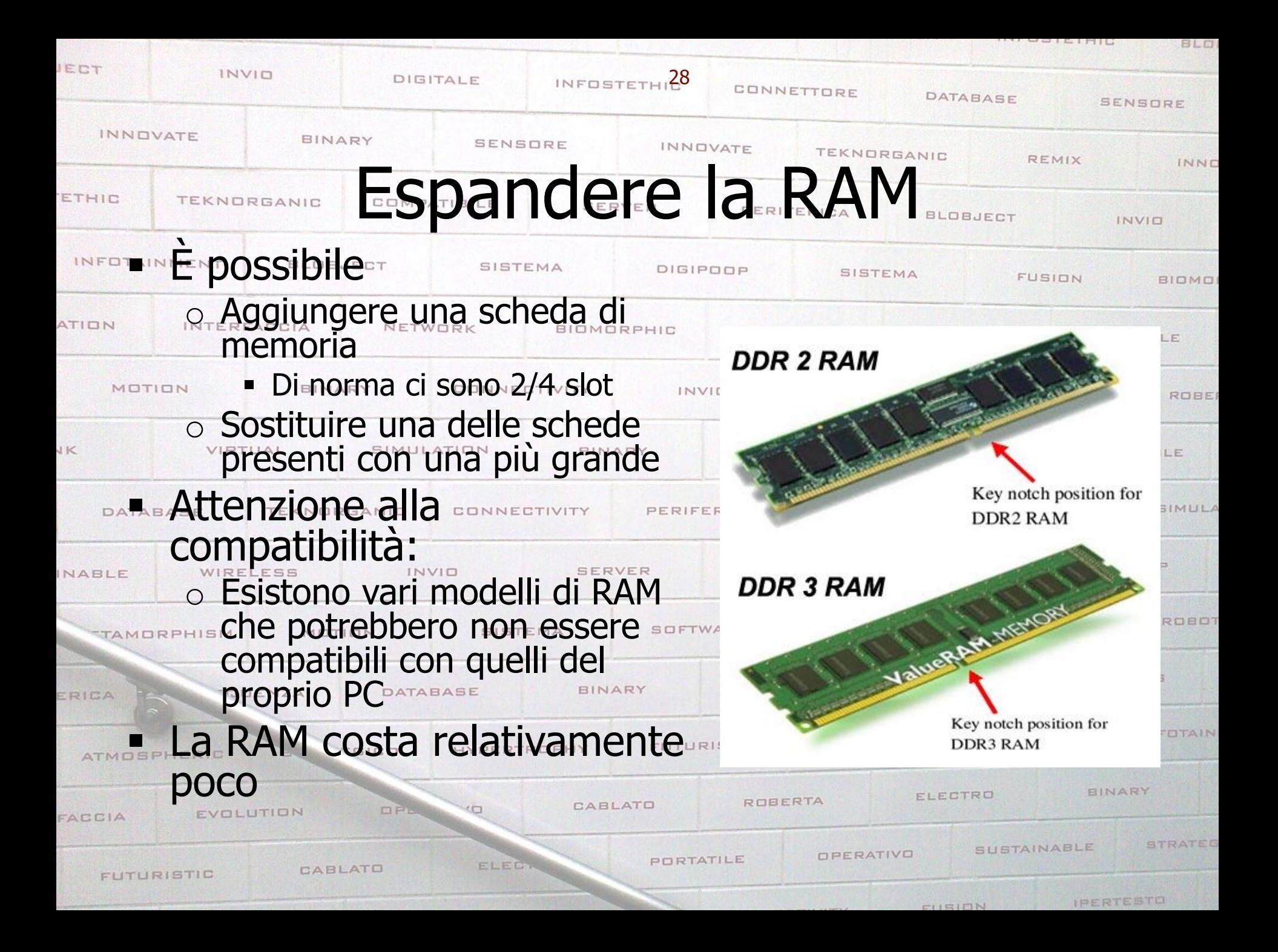

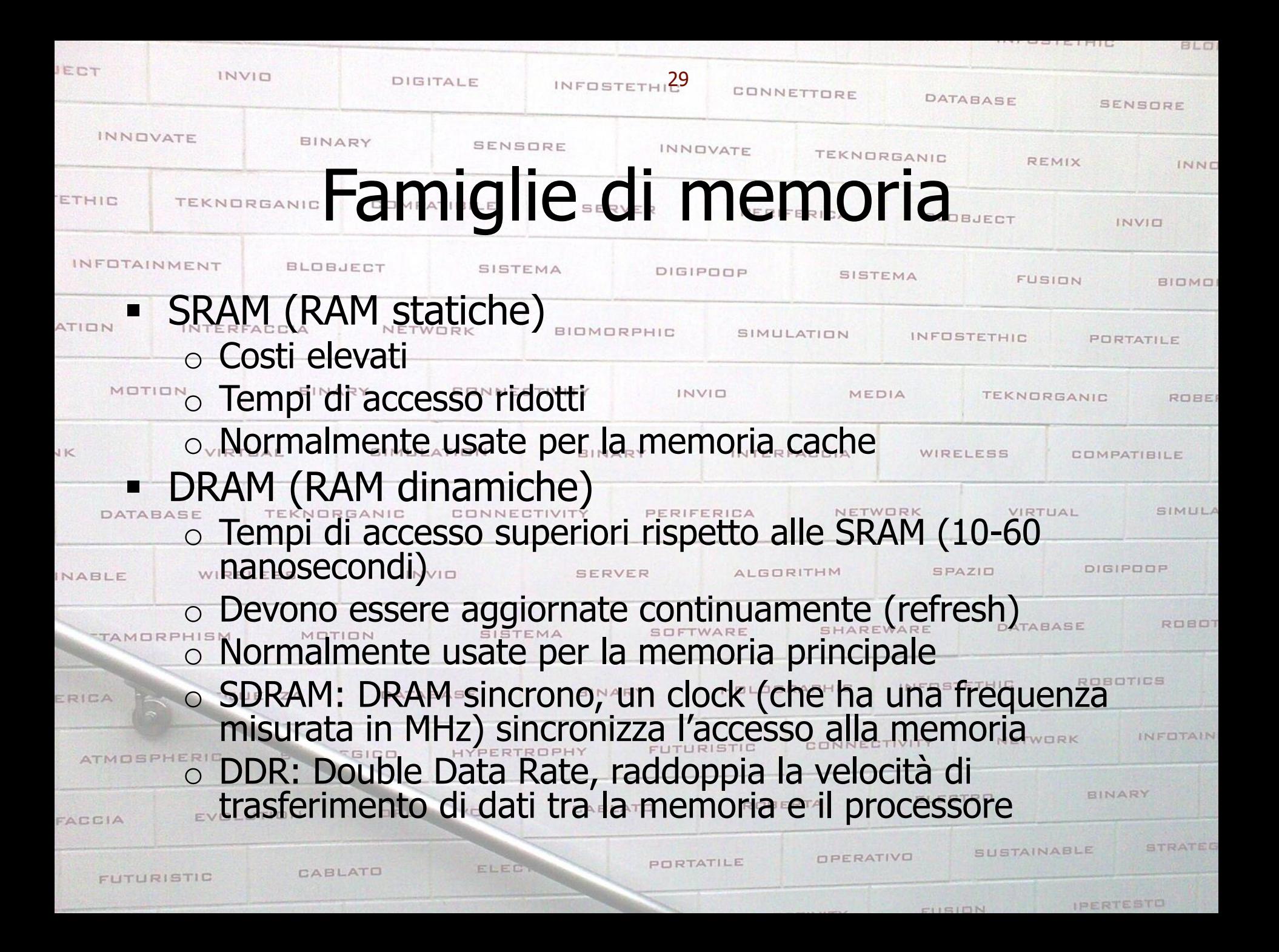

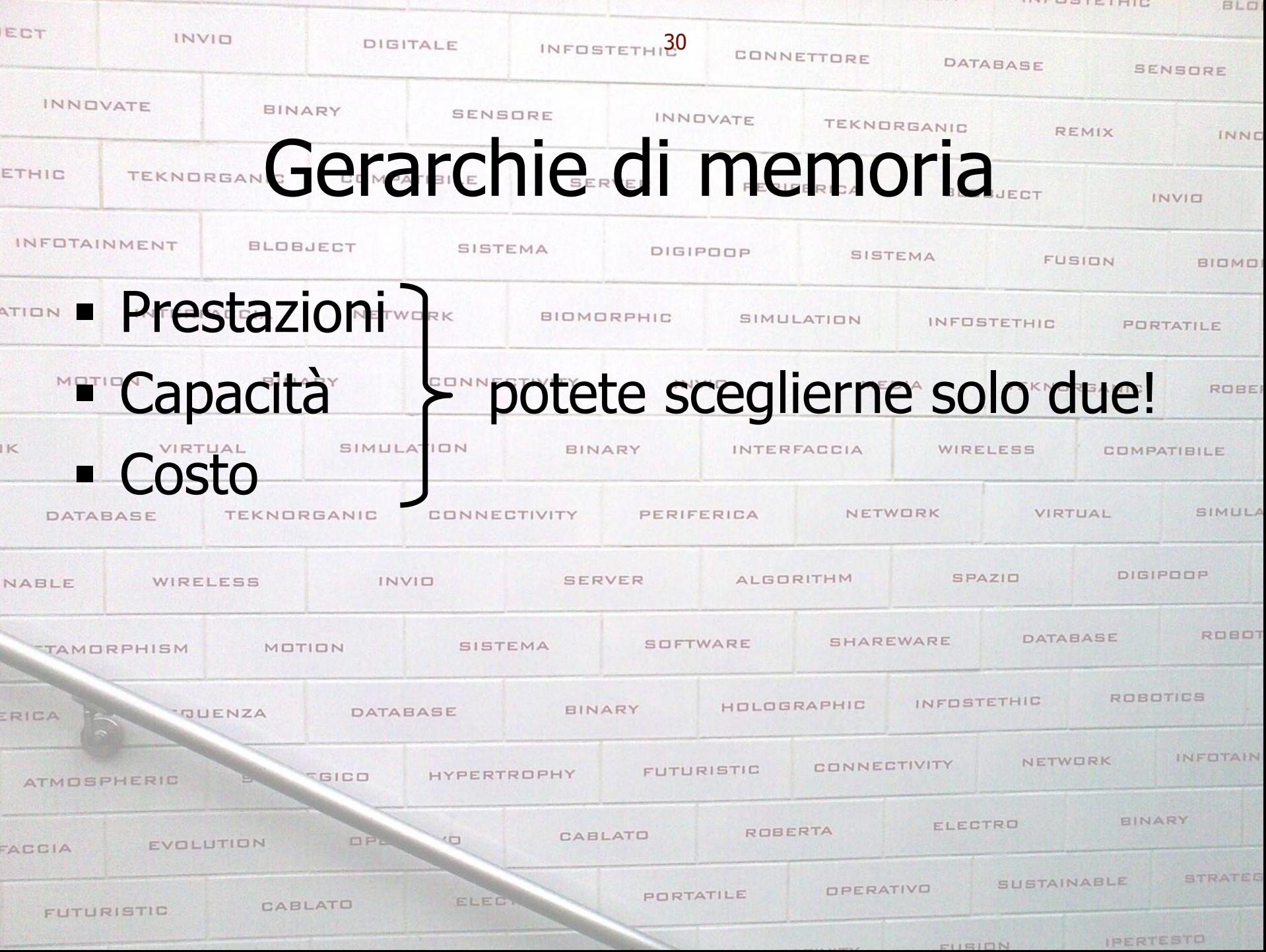

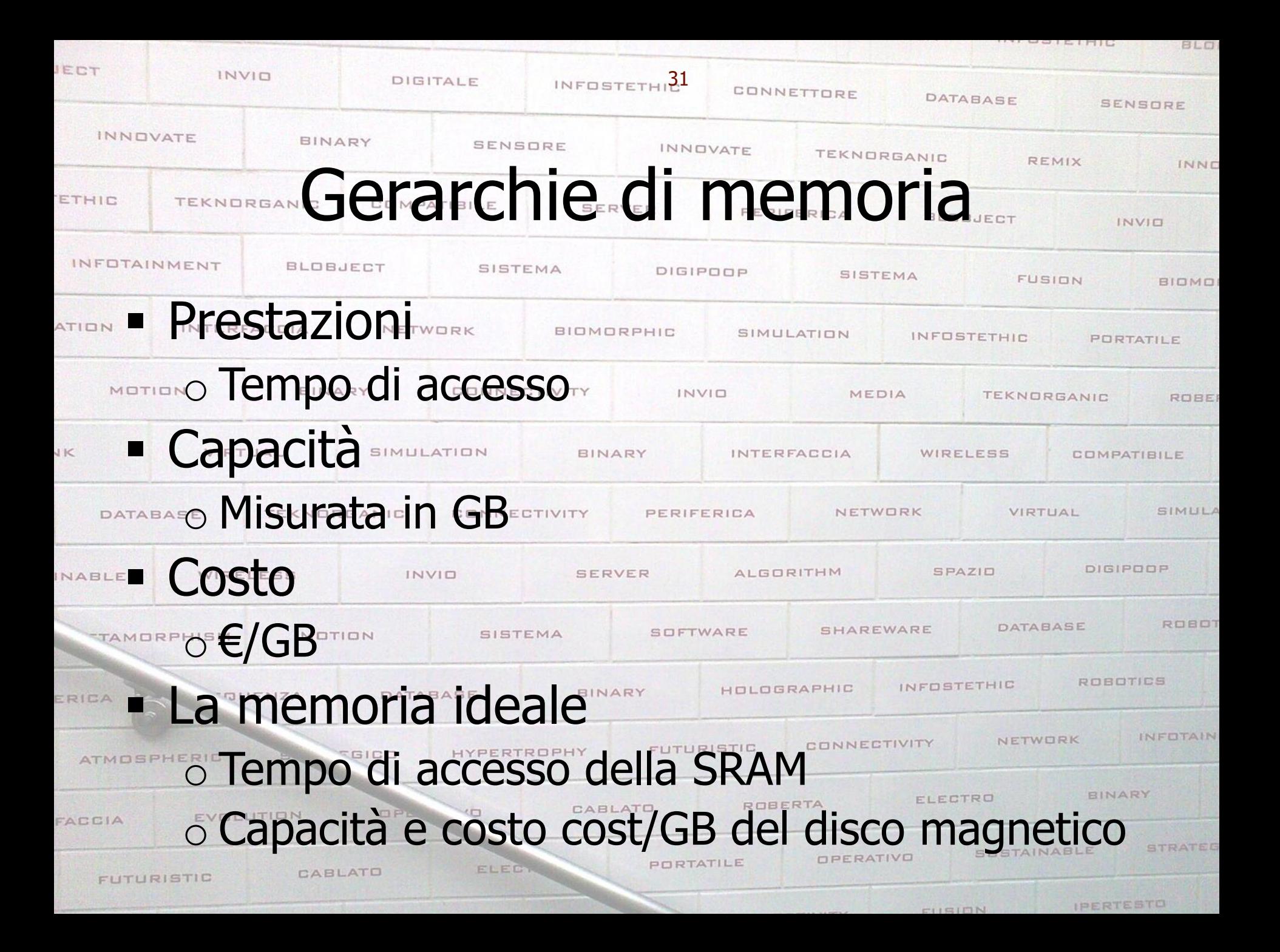

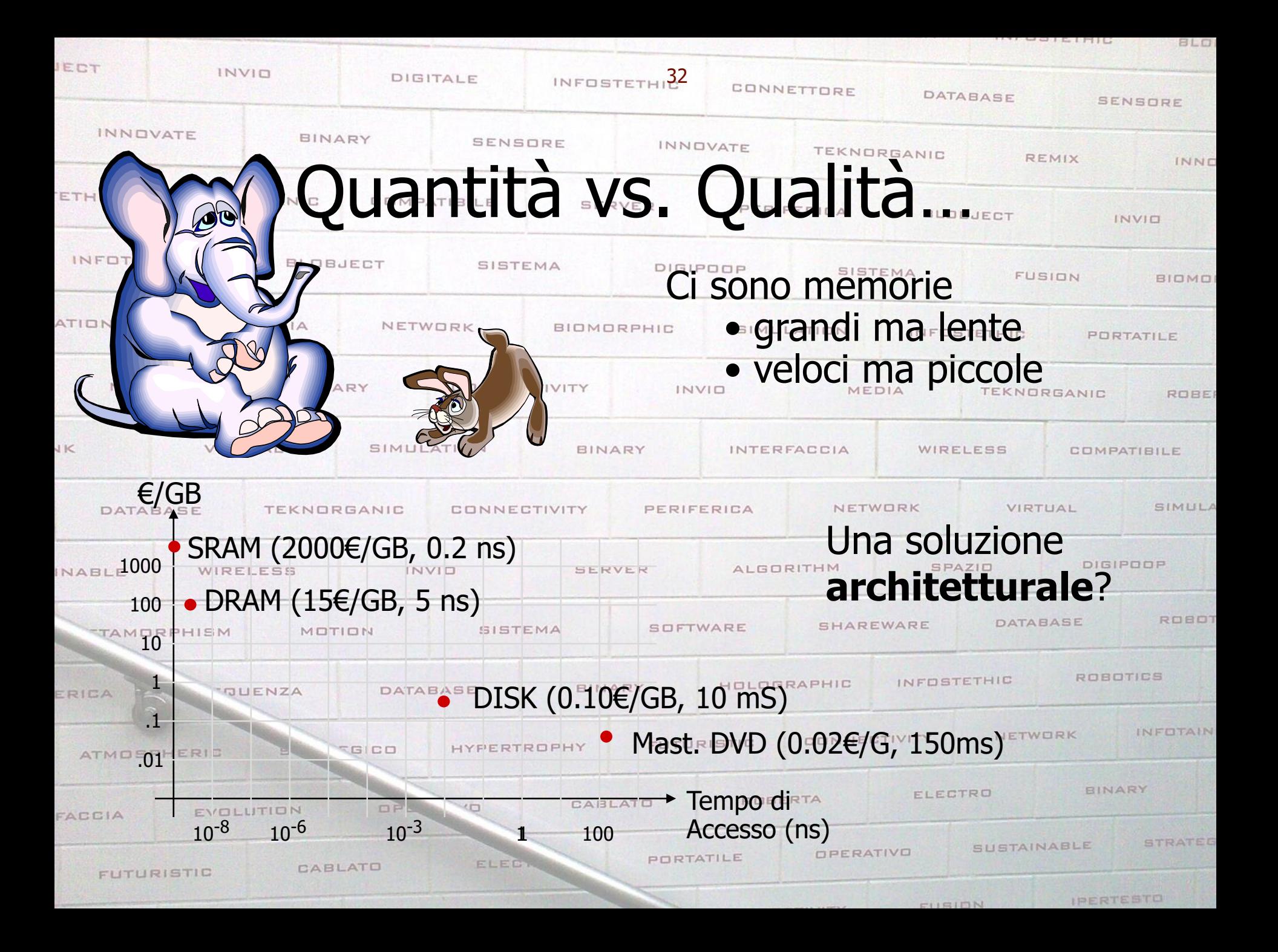

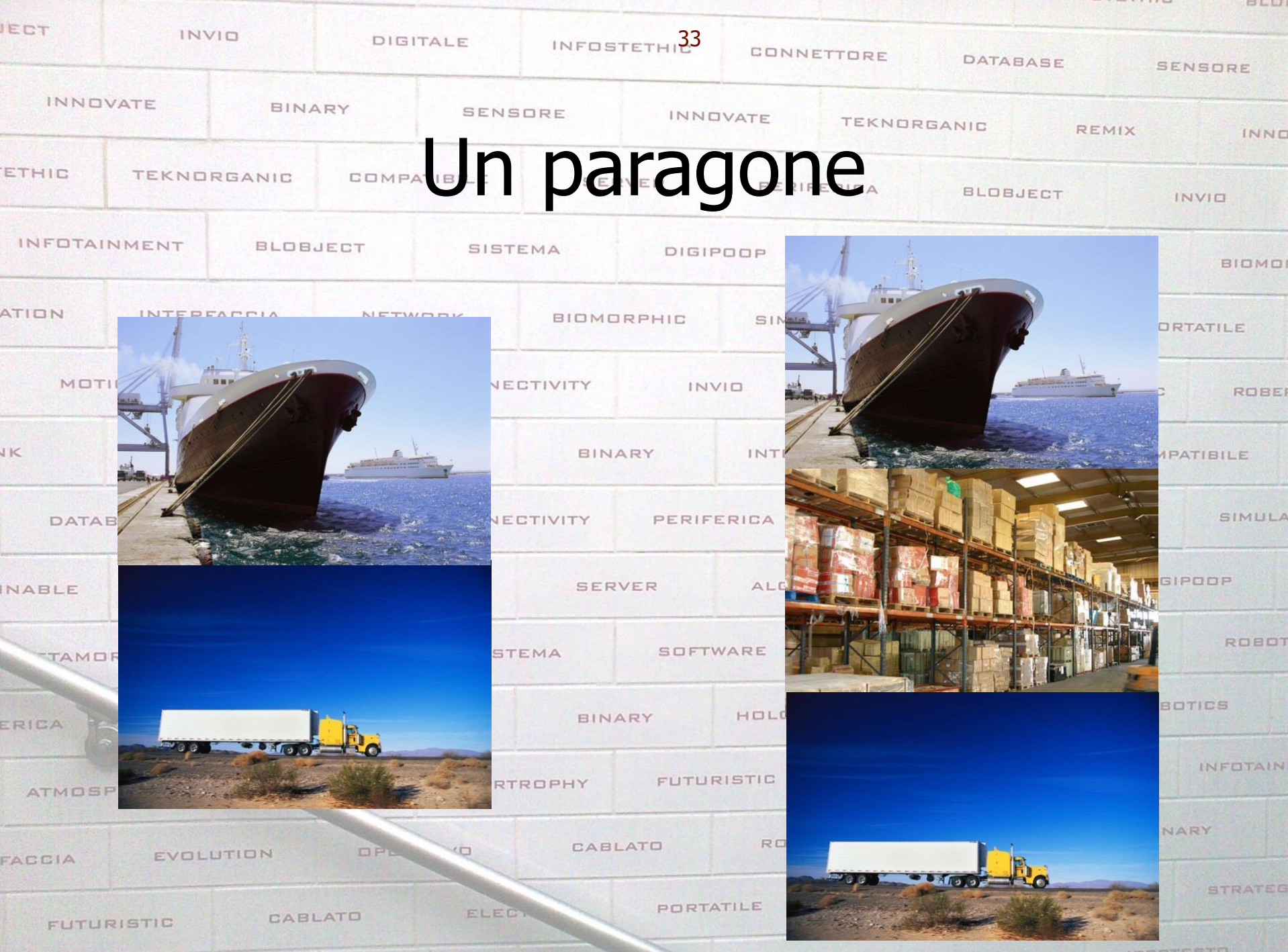

CURIDN

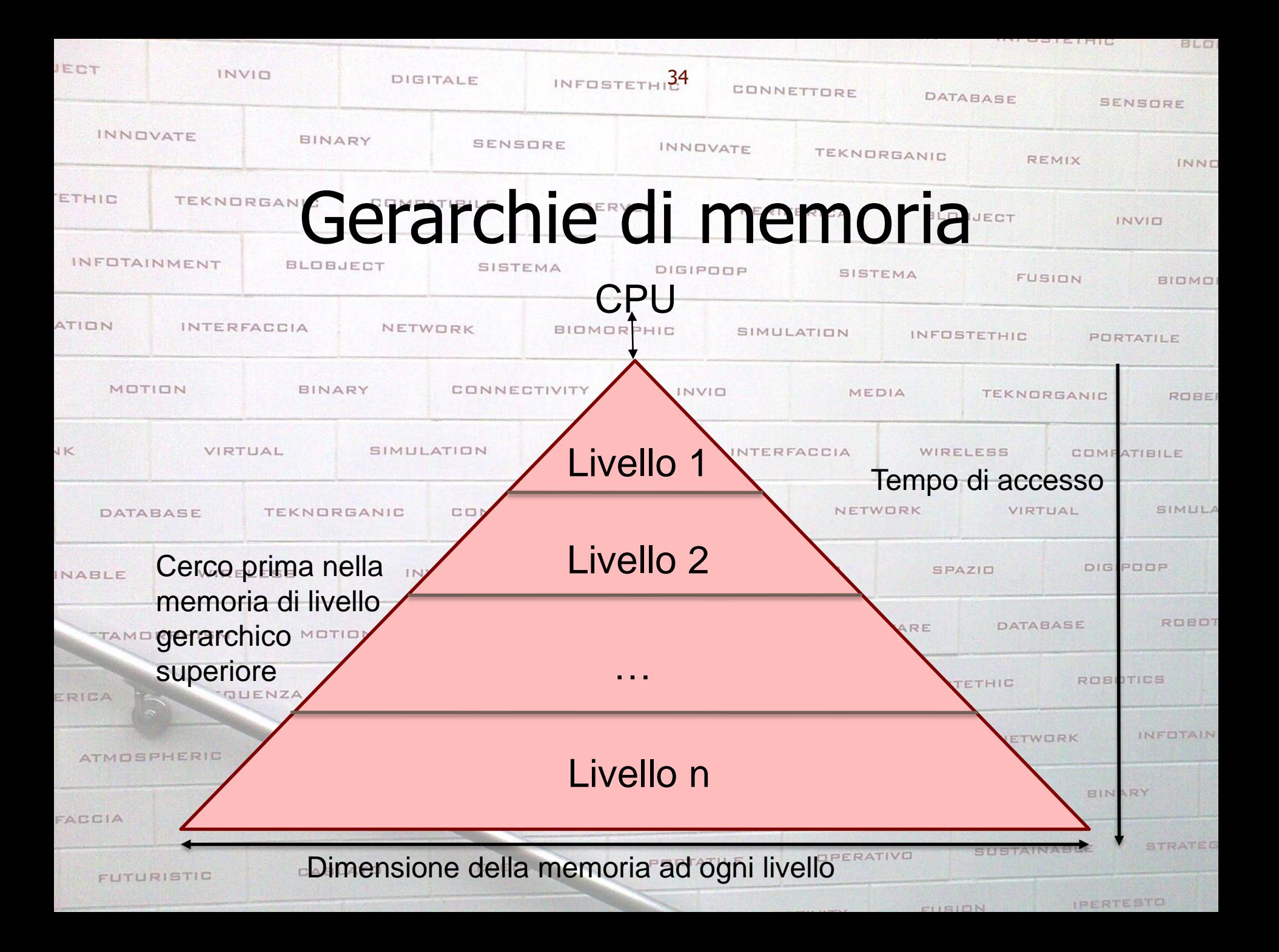

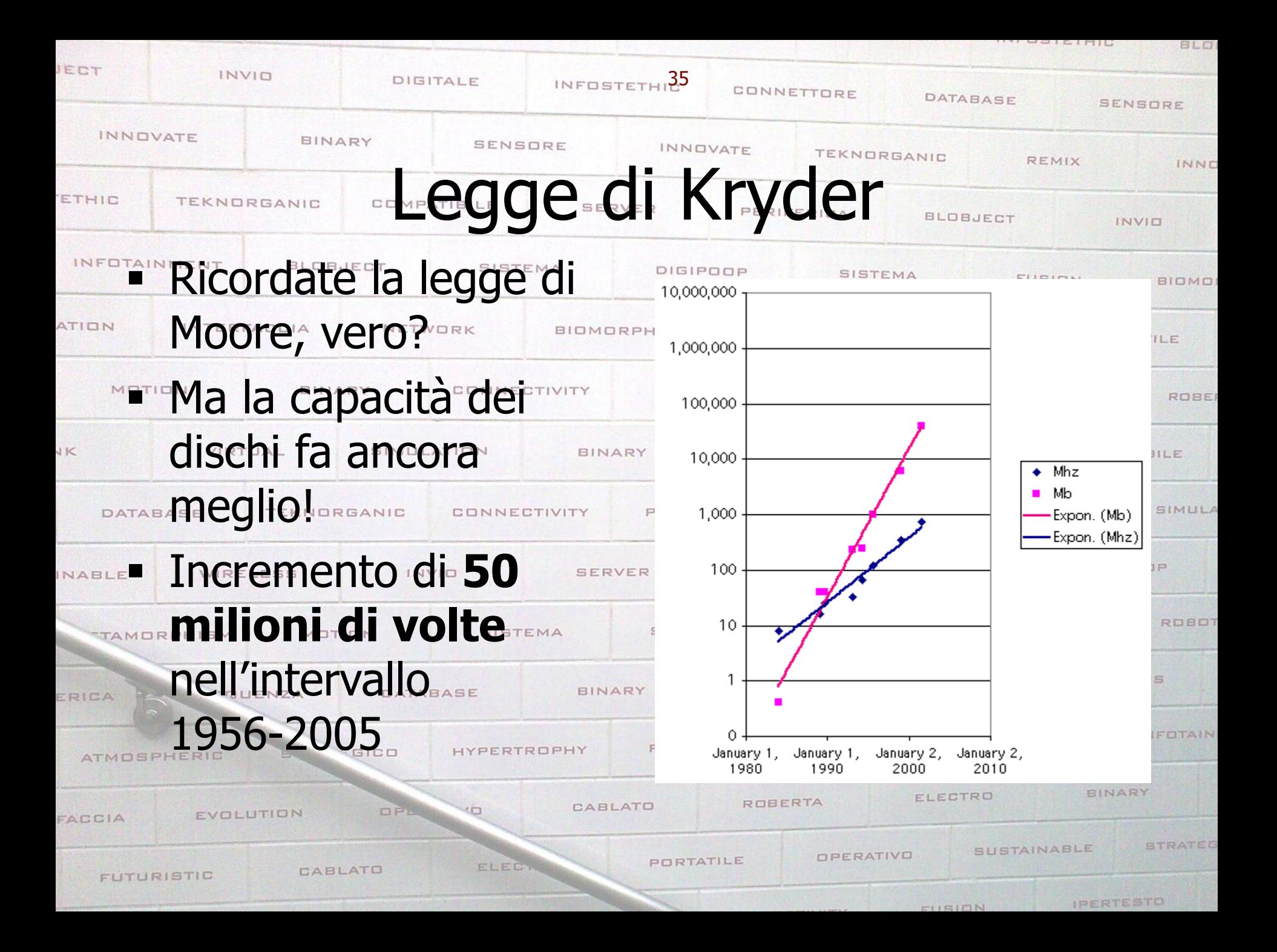

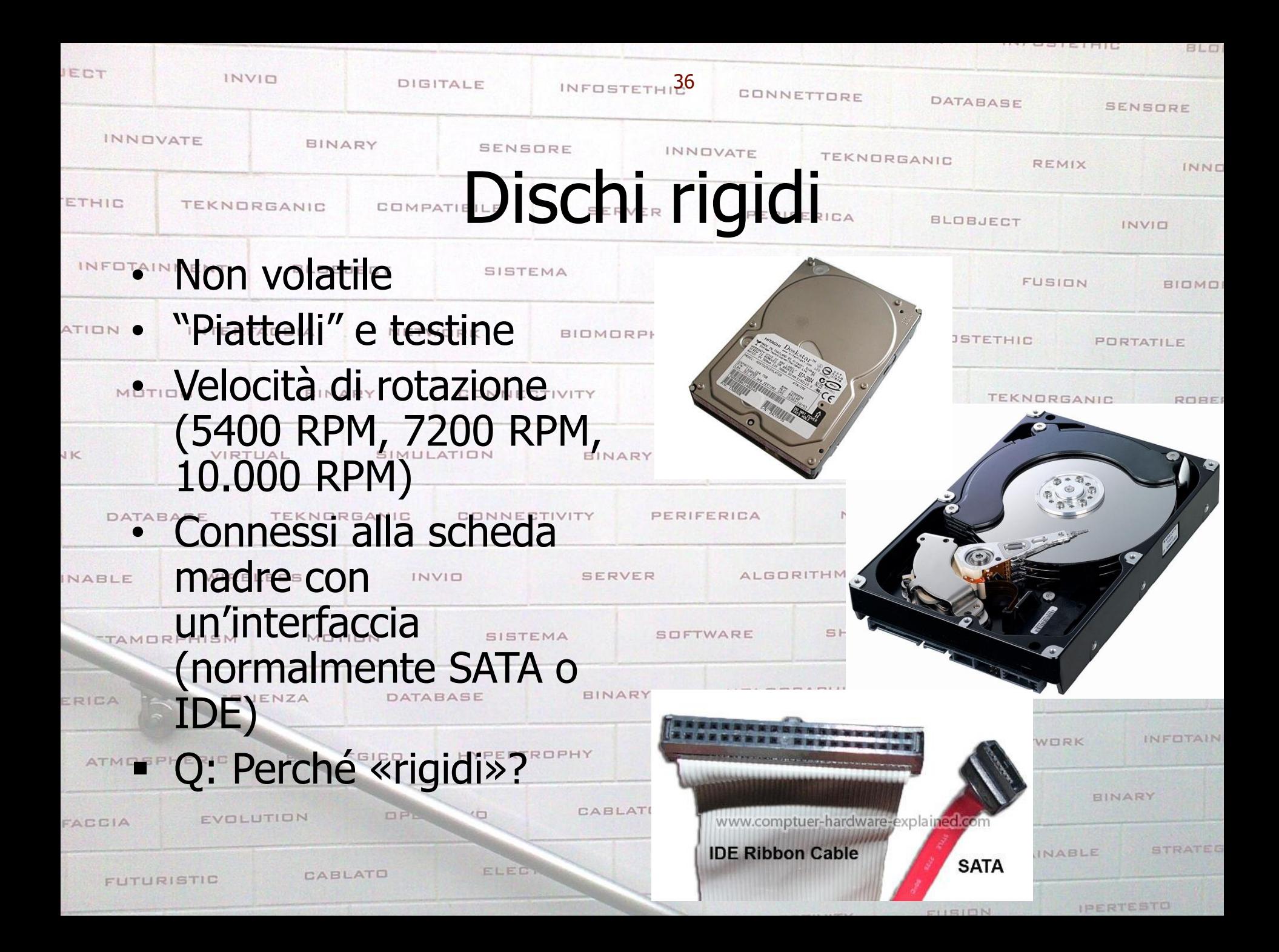

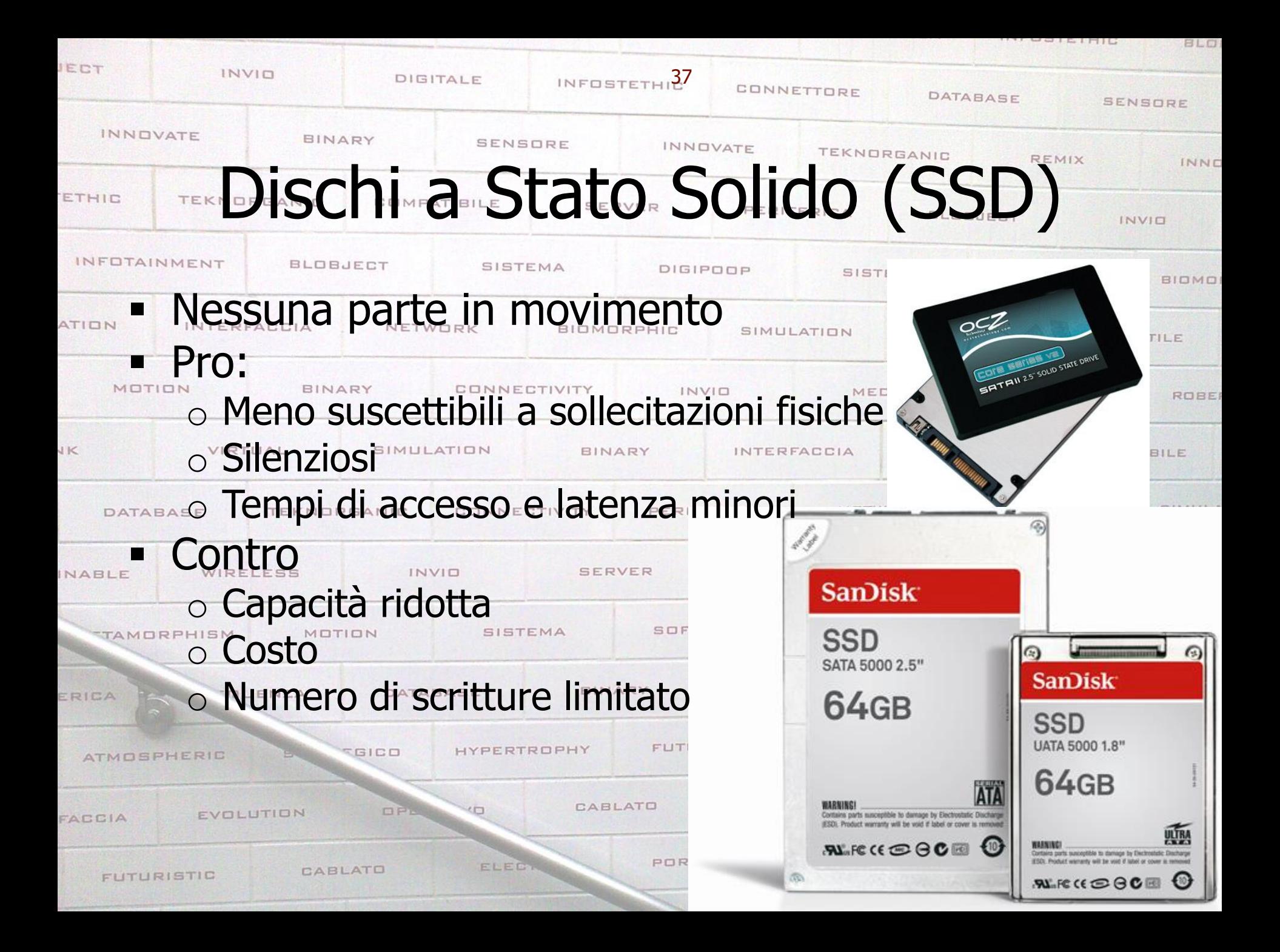

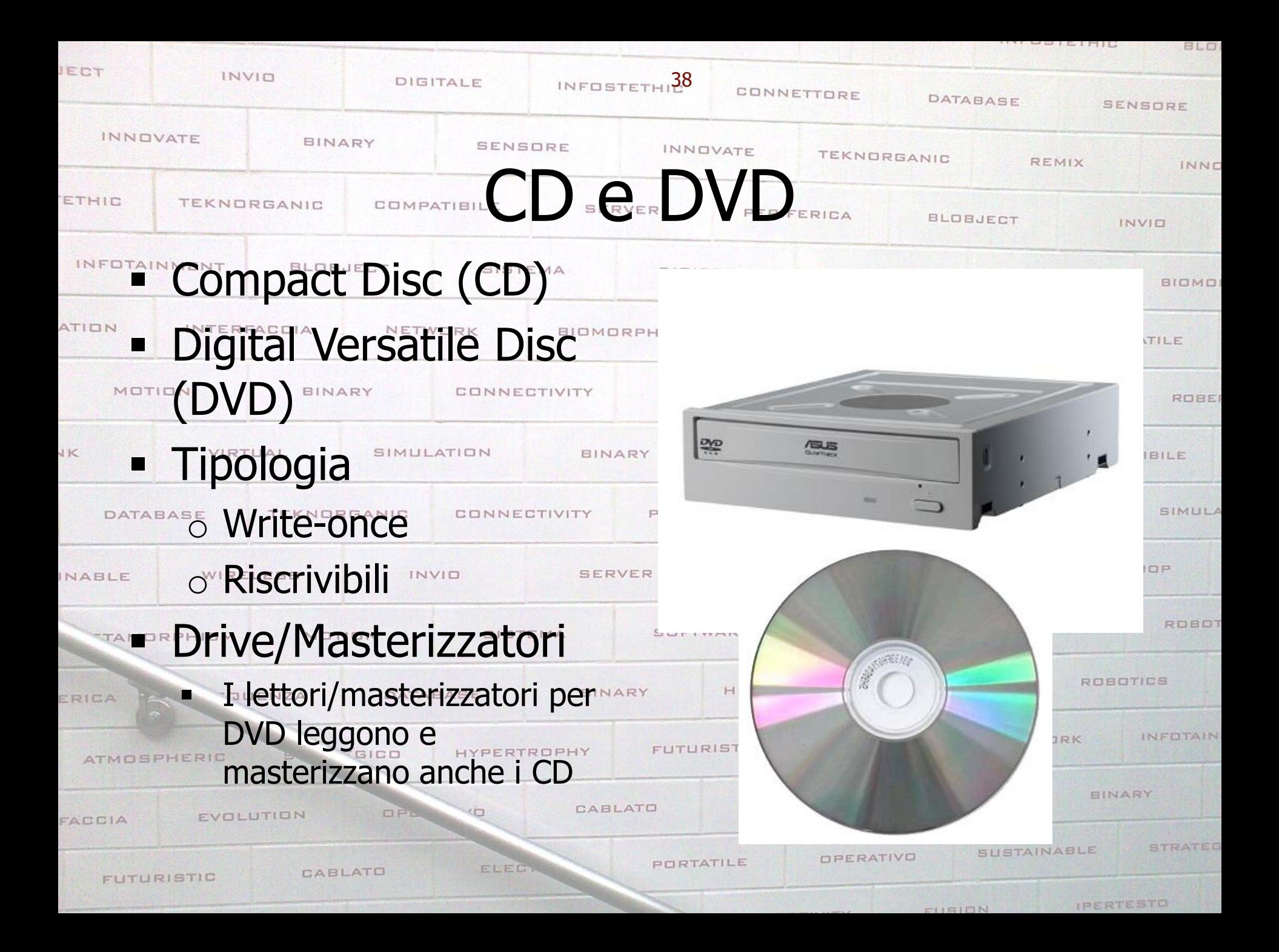

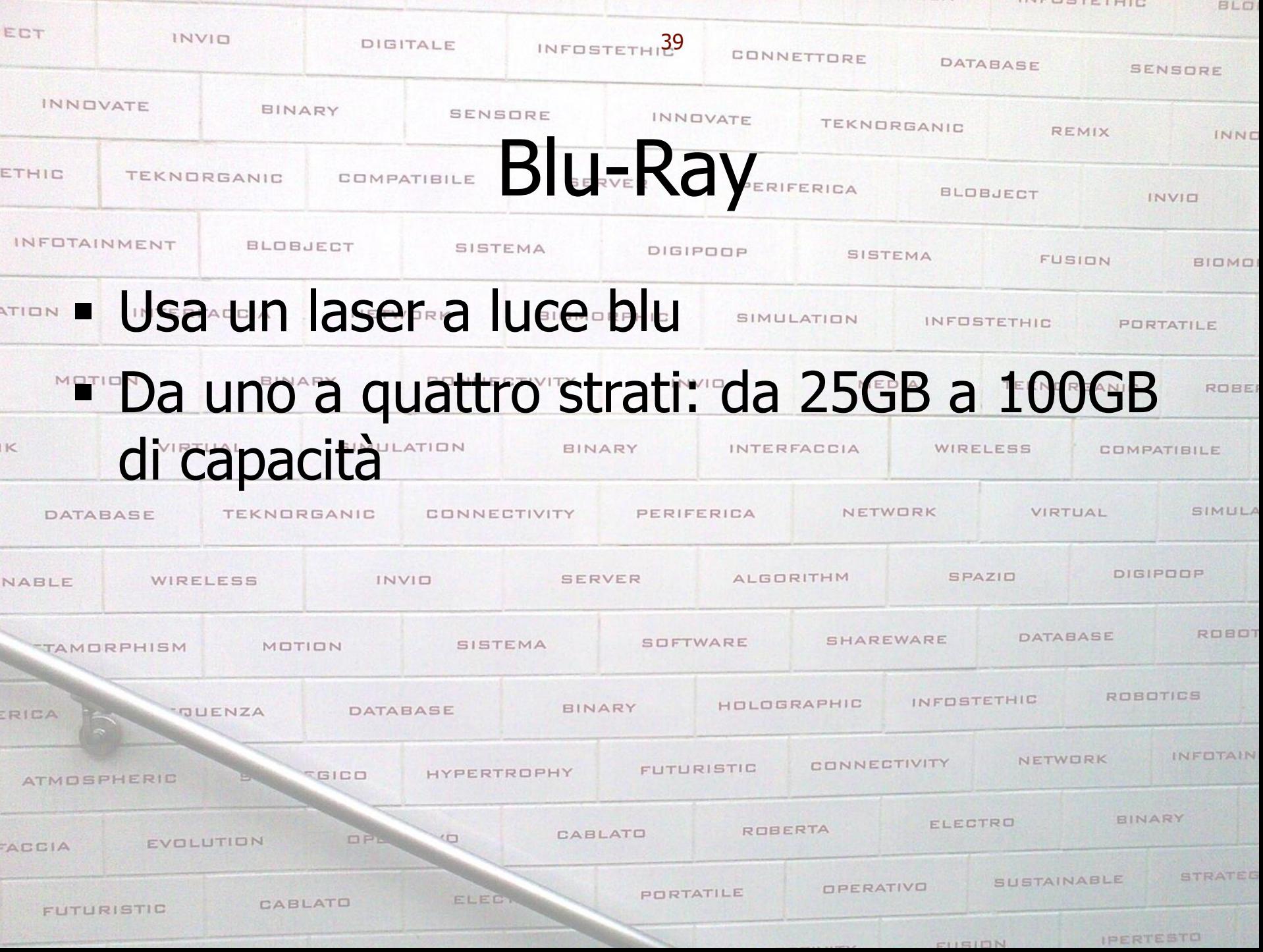

**INTERNET** 

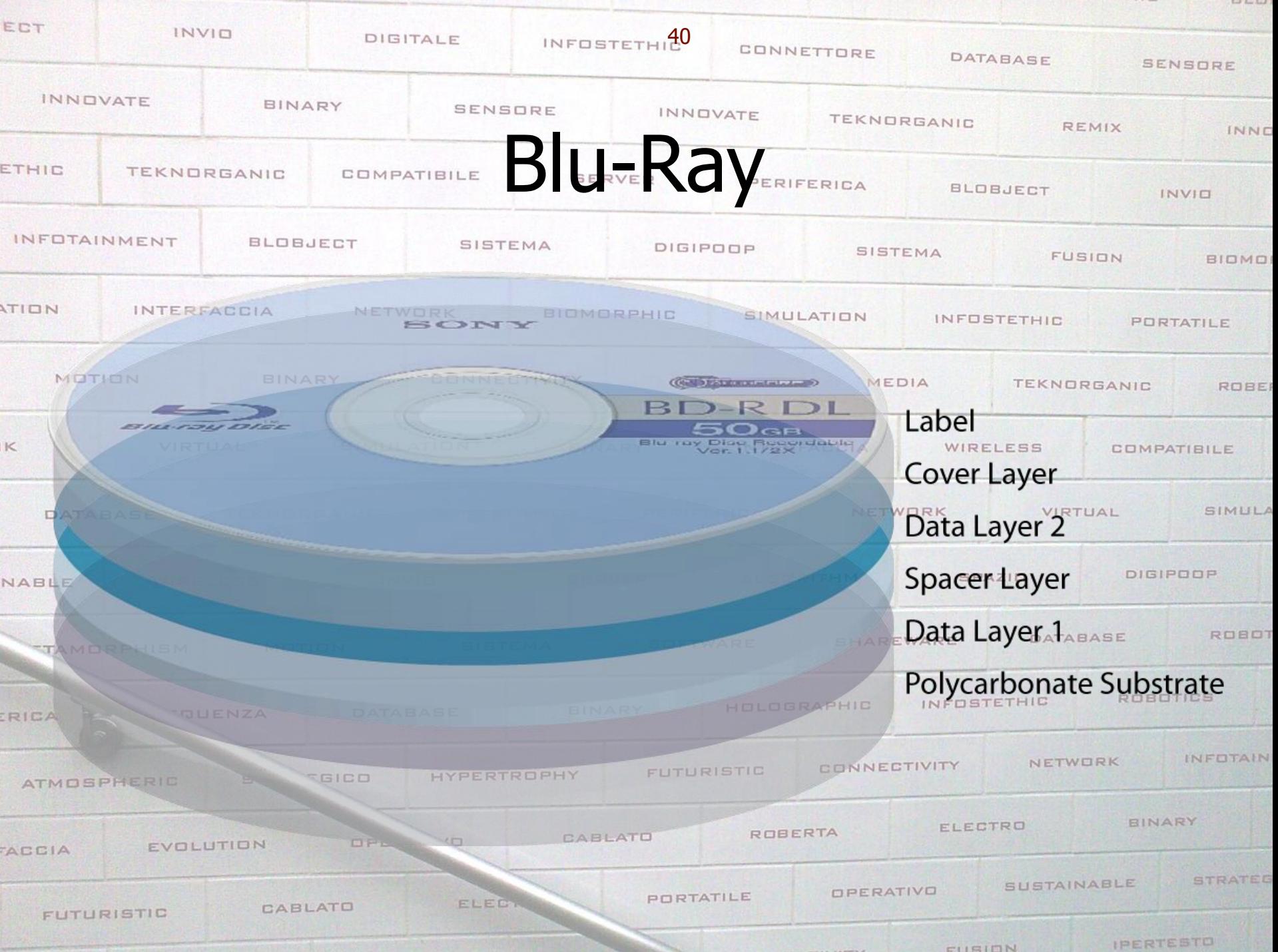

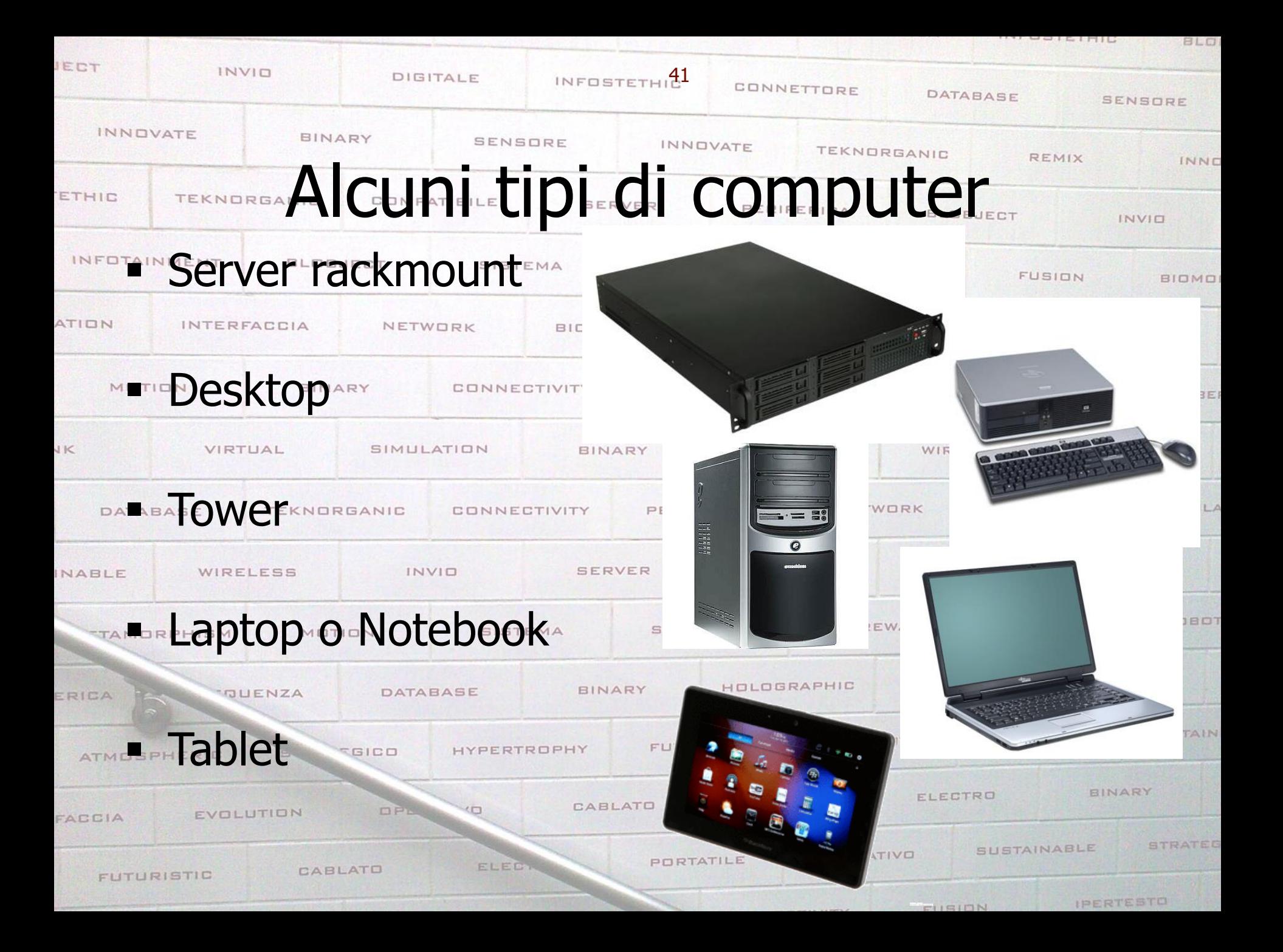

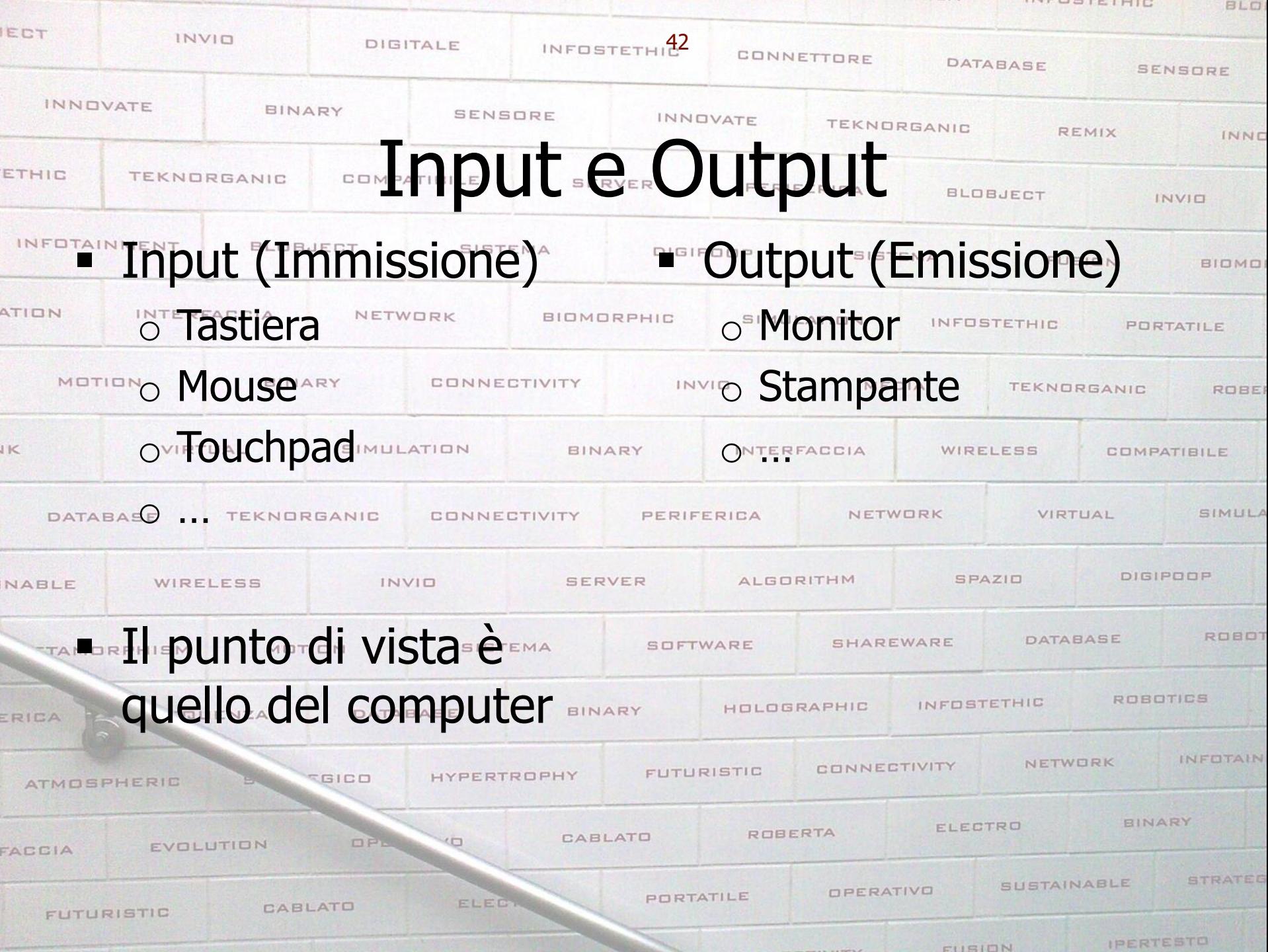

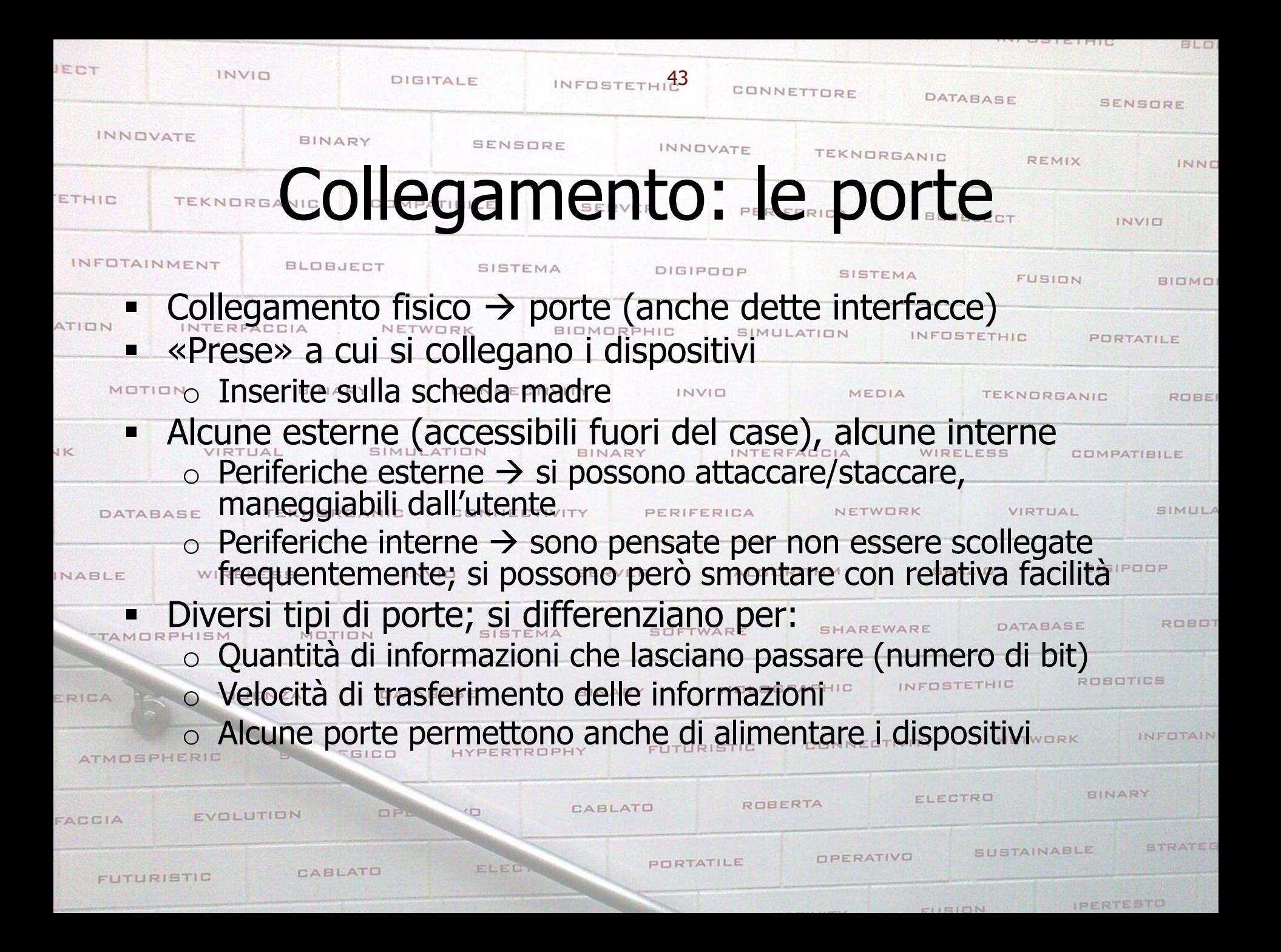

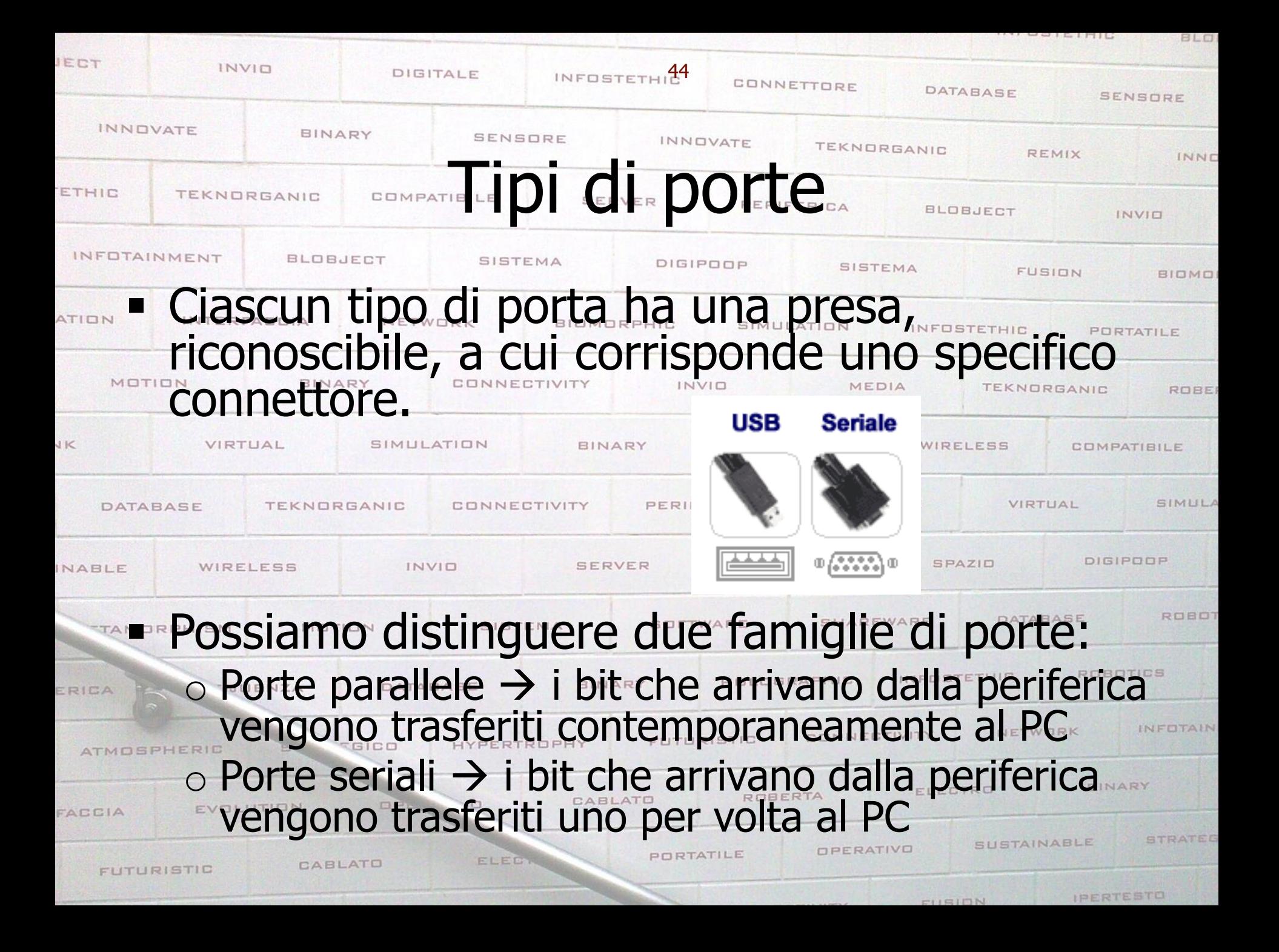

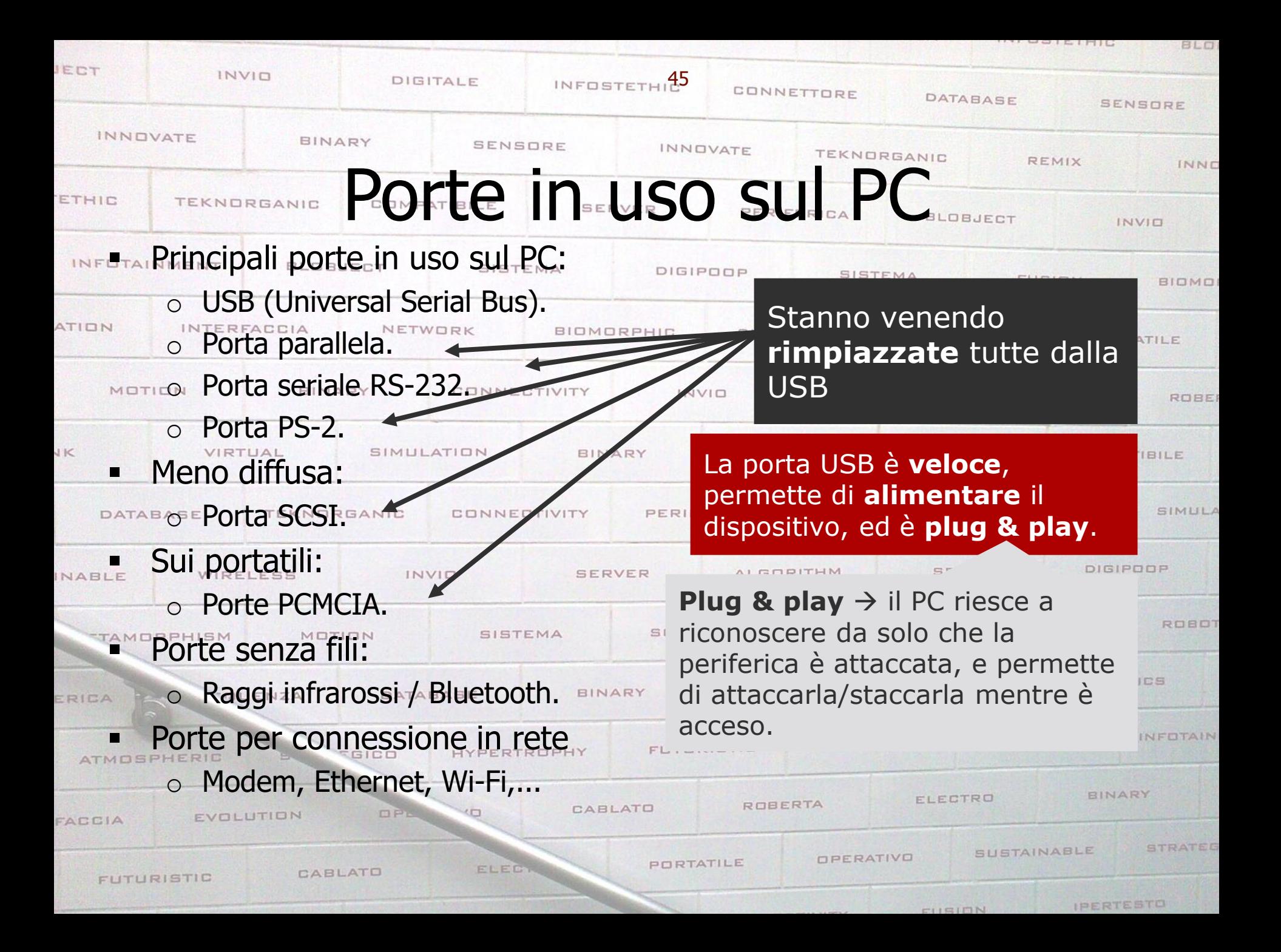

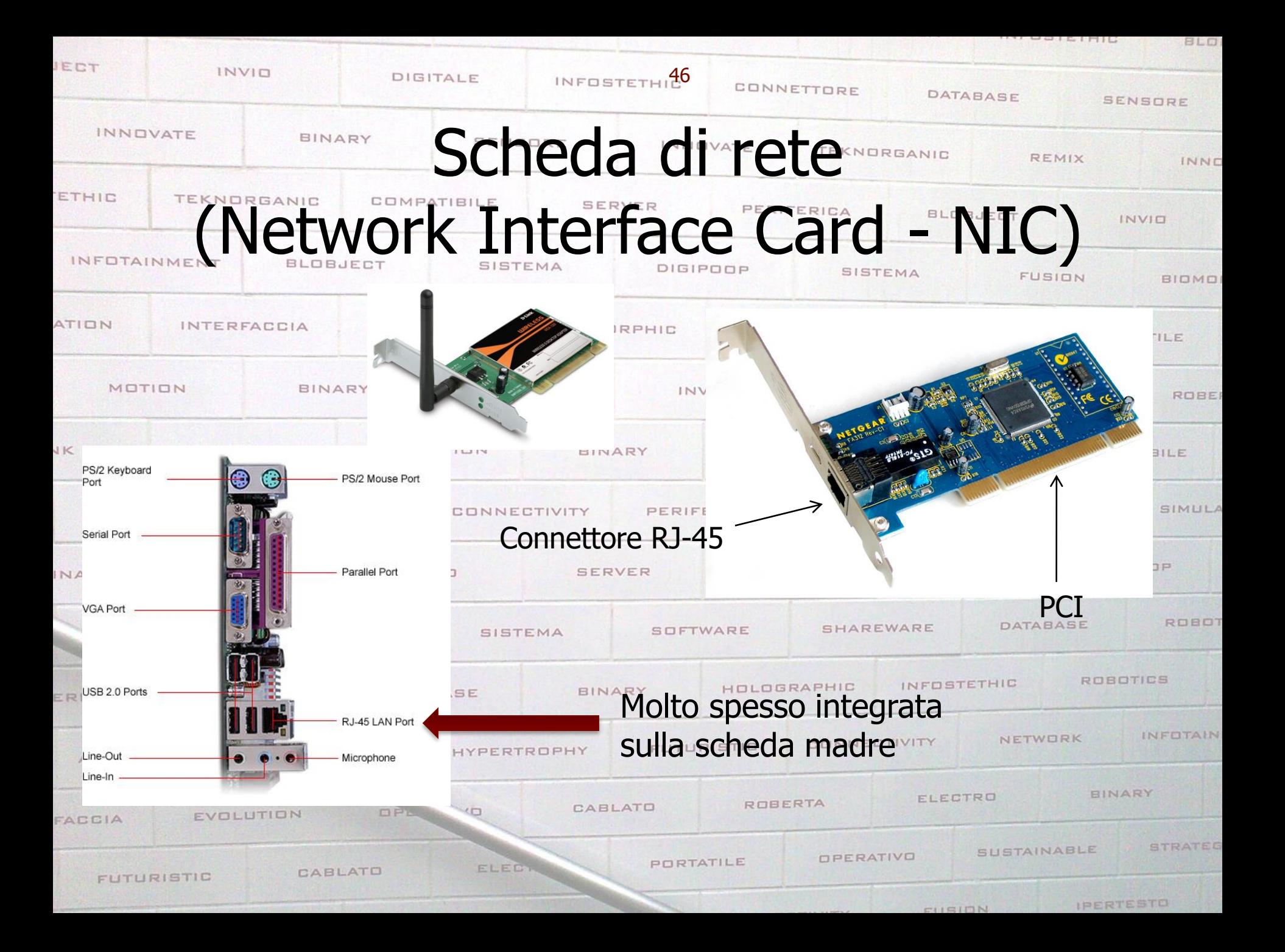

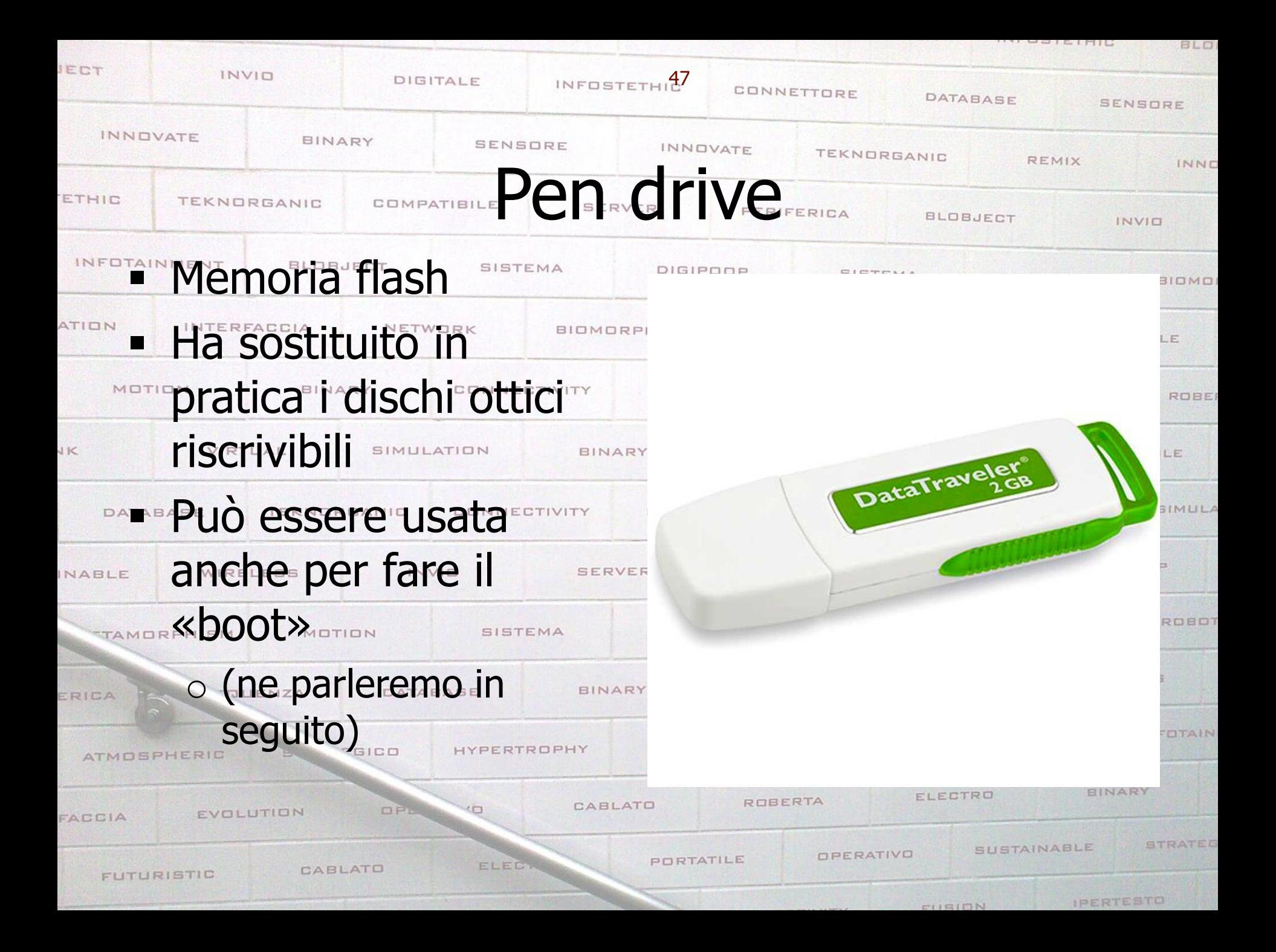

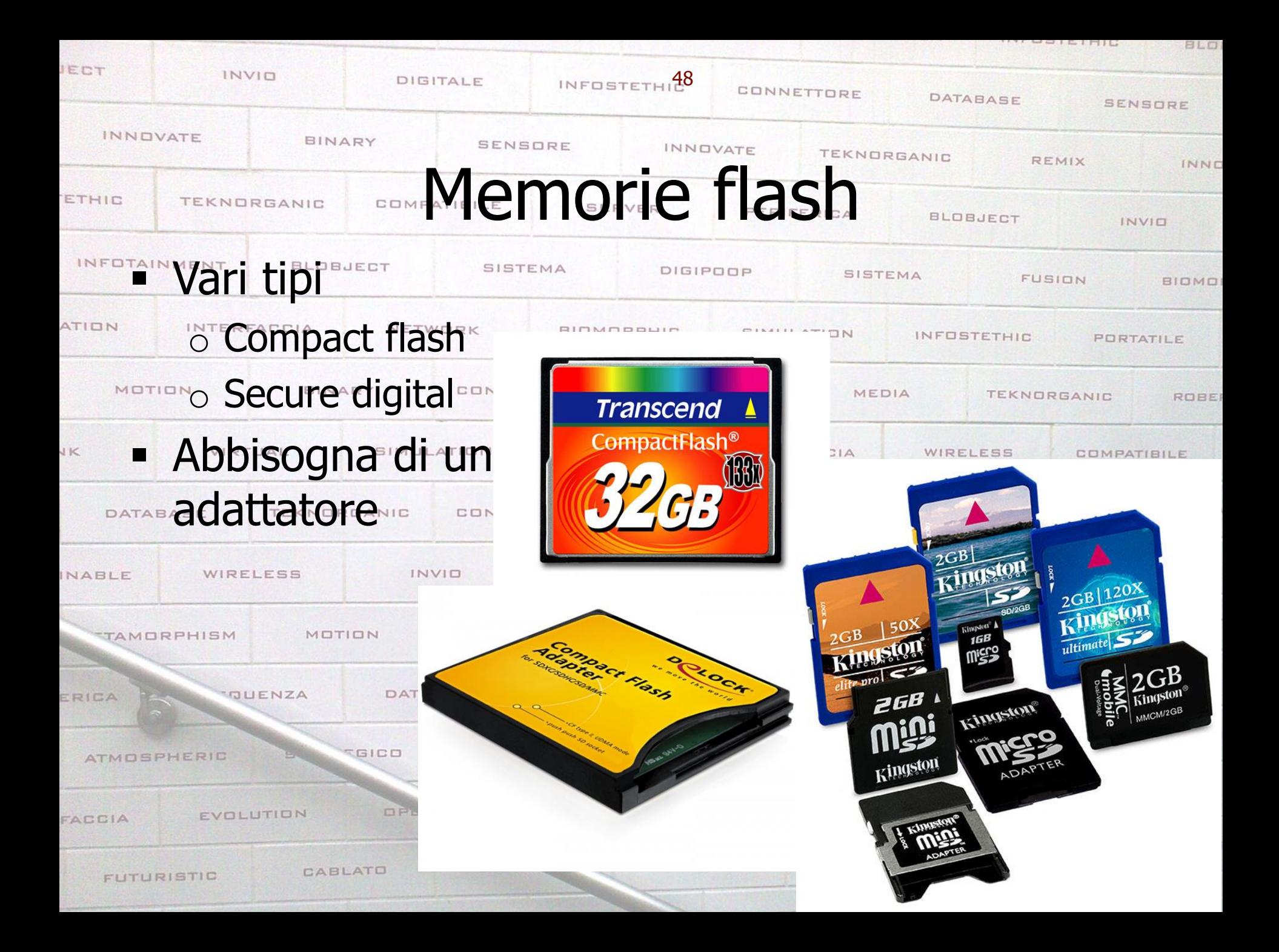

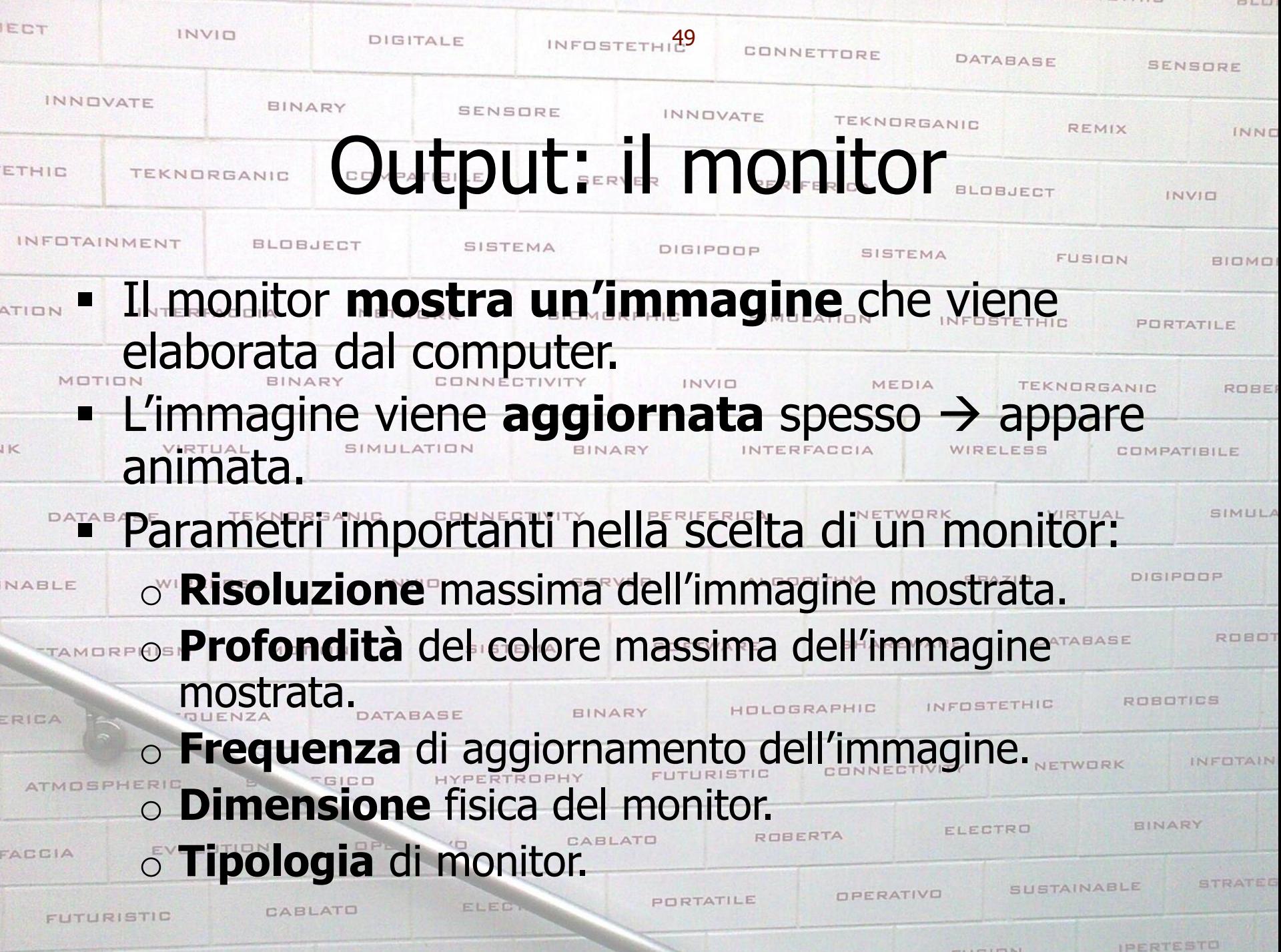

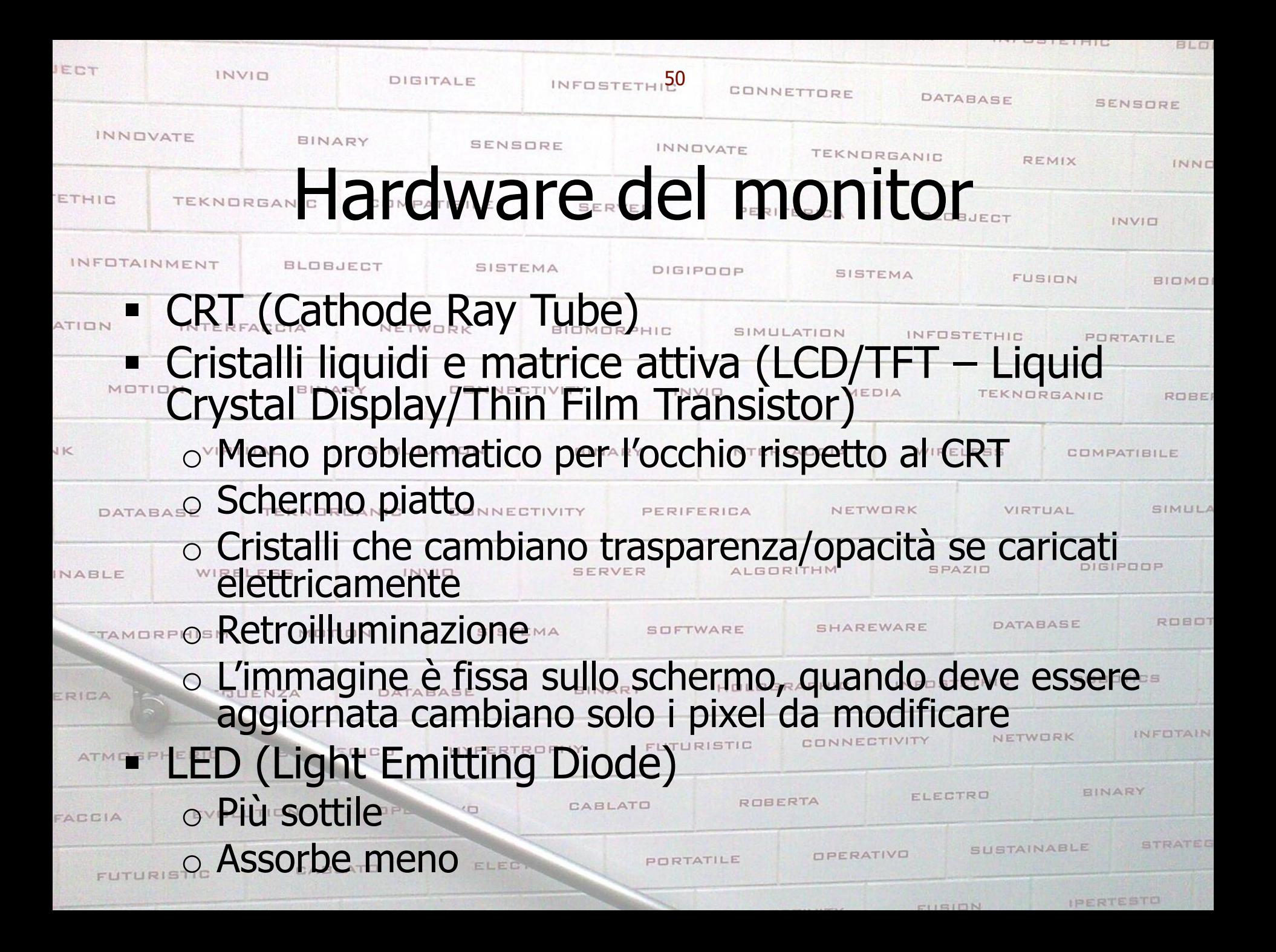

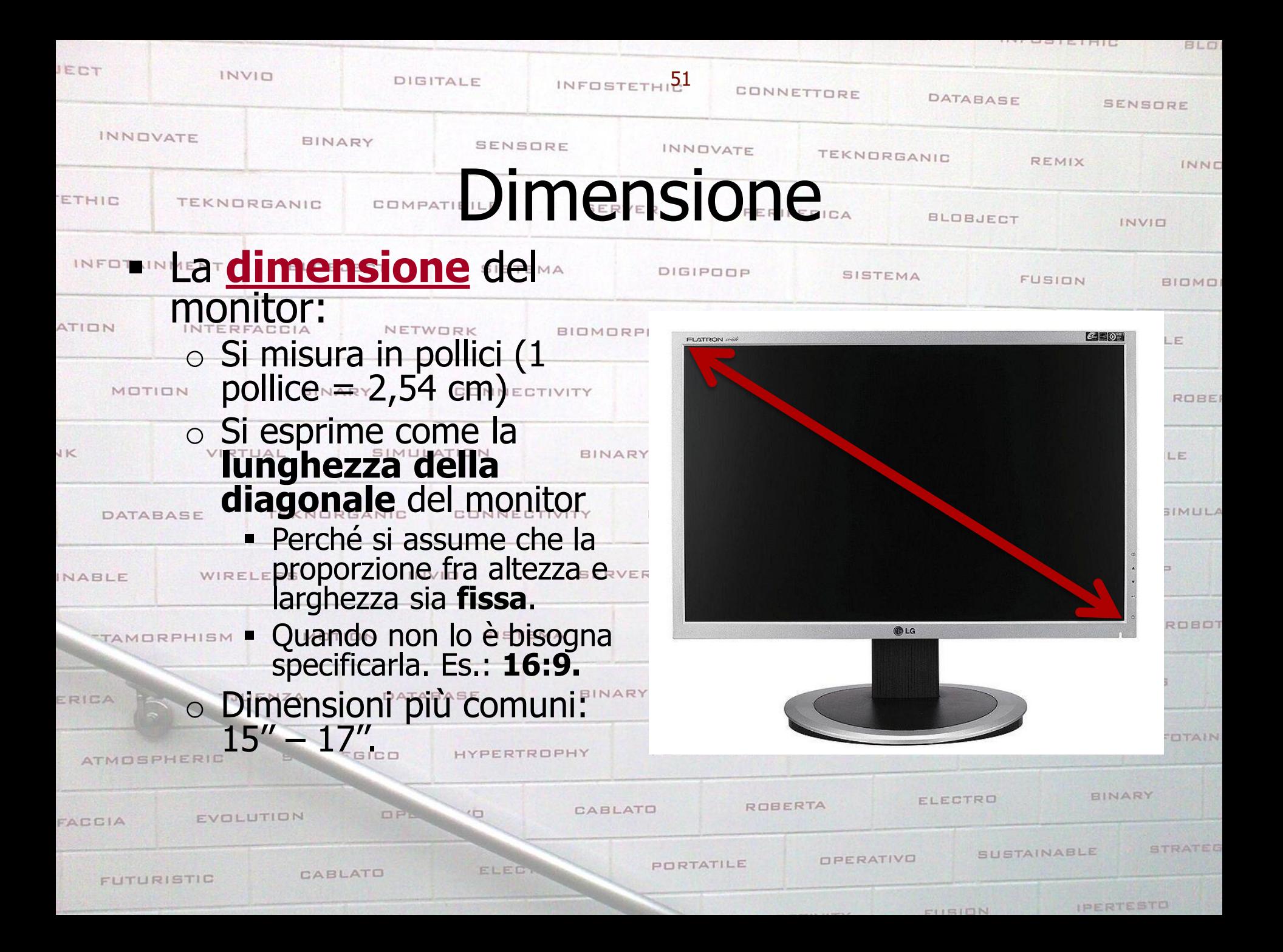

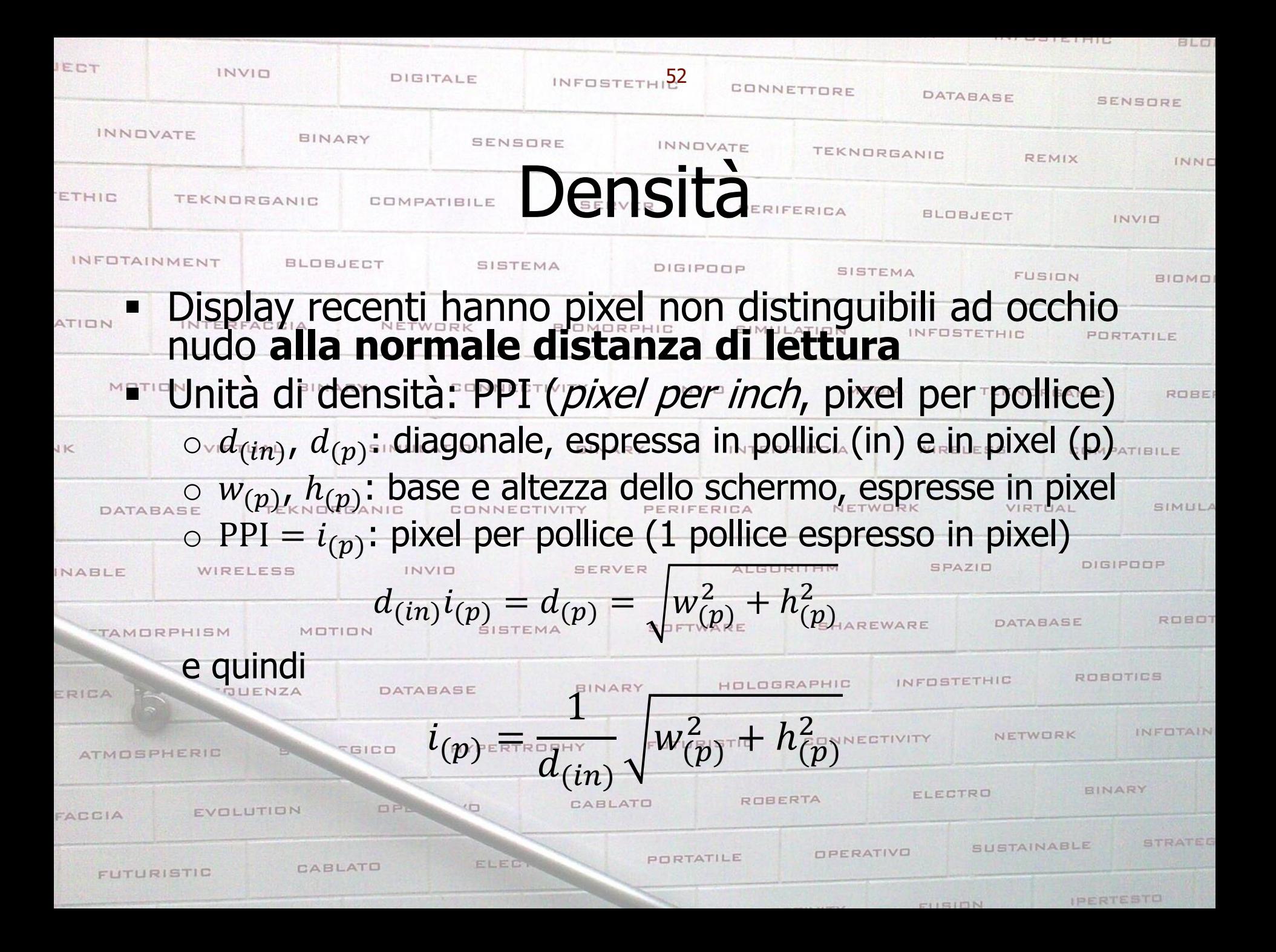

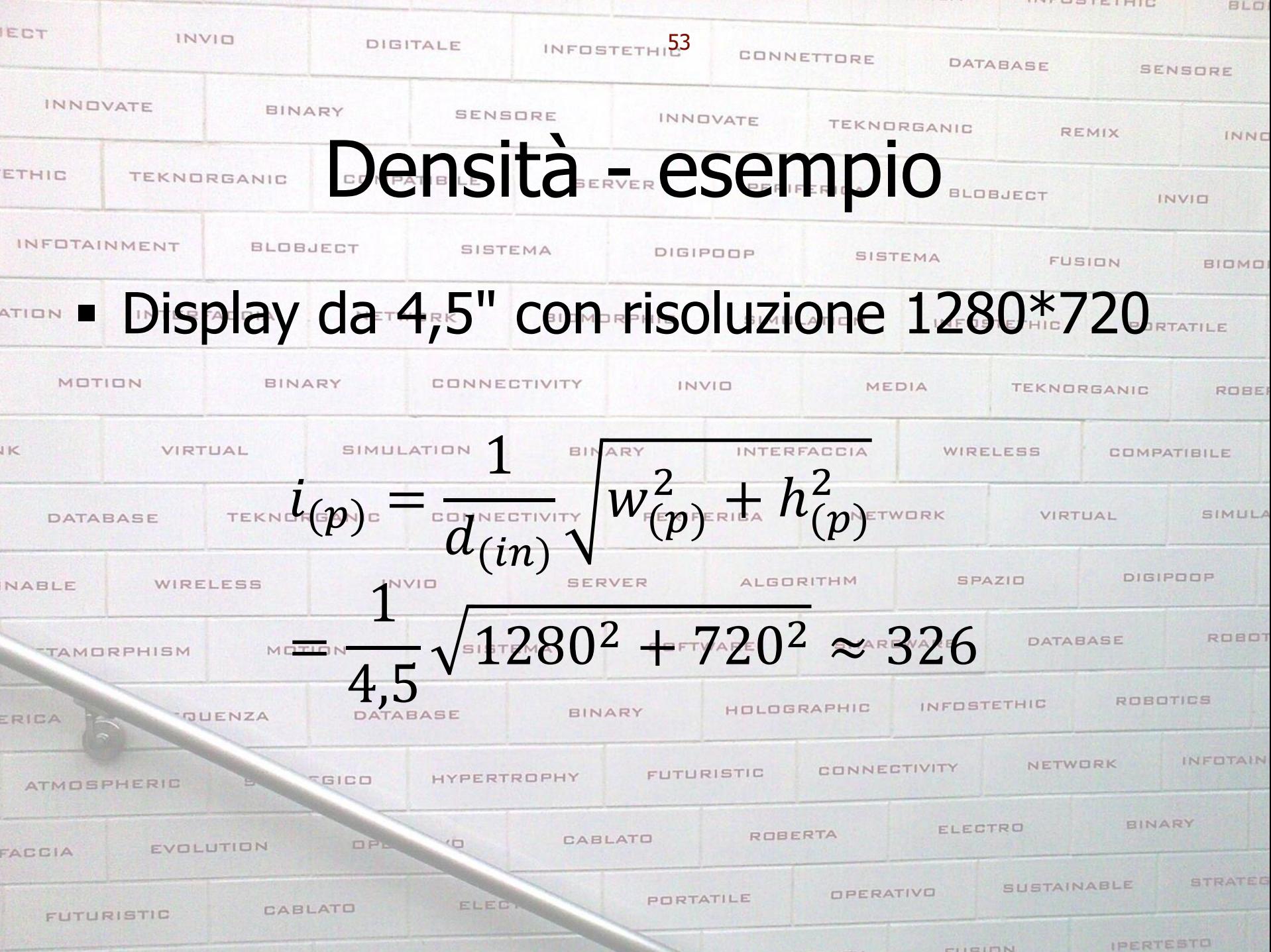

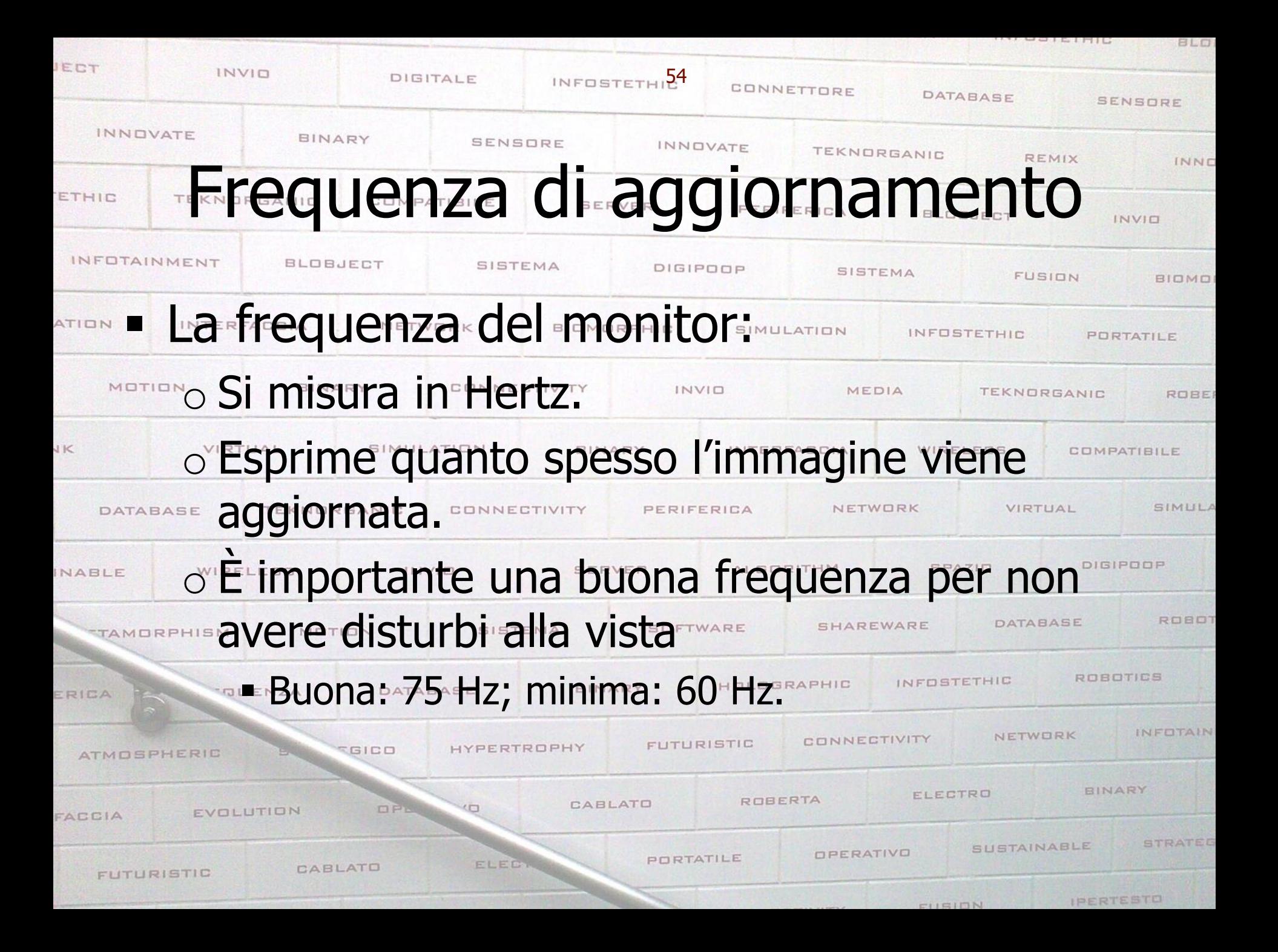

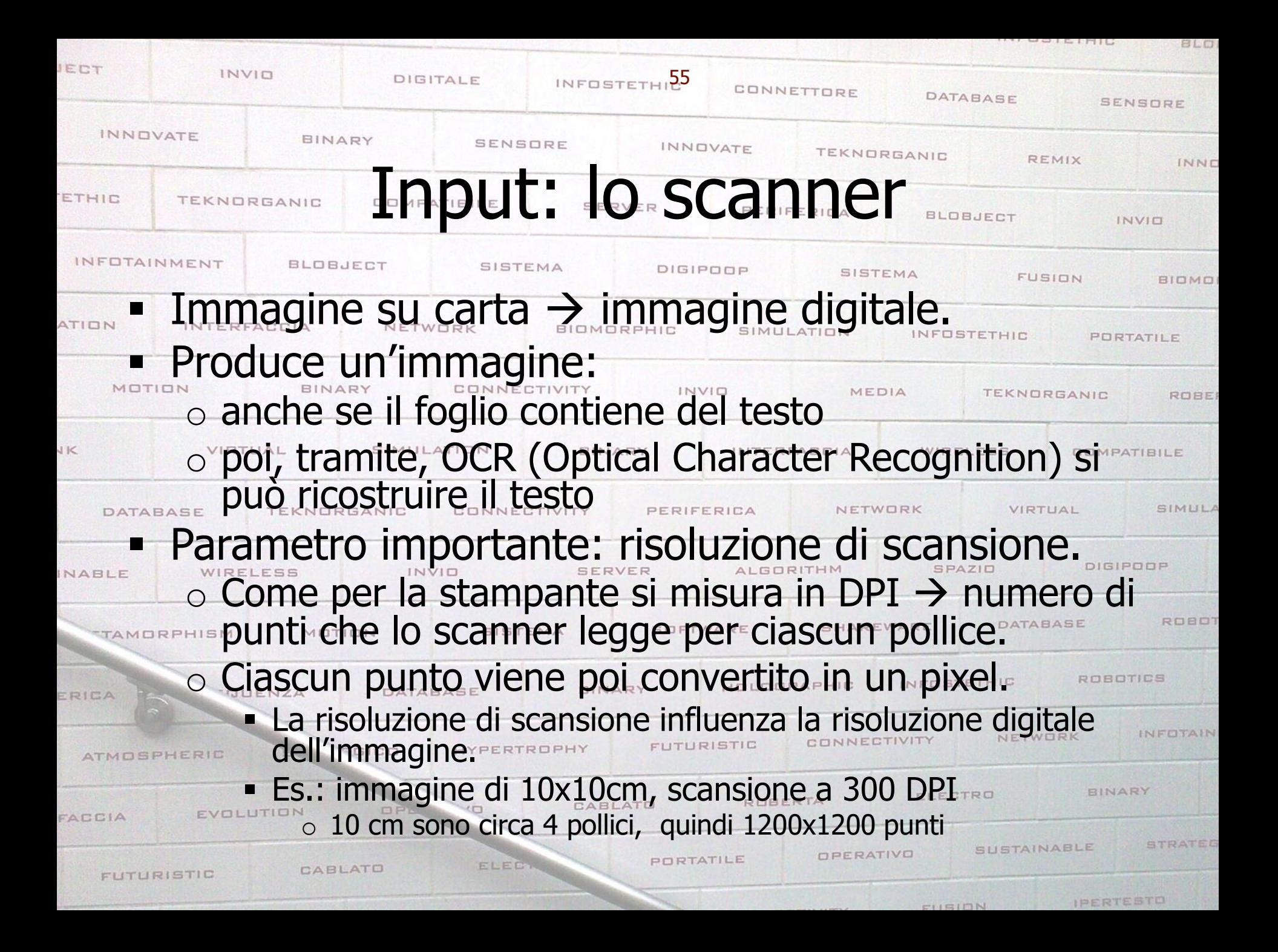